# **UNIVERSIDAD PANAMERICANA** 2/.

ESCUELA DE INGENIERIA Con ostudios Incorporados a la Universidad Nacional Nutónoma de Móxico

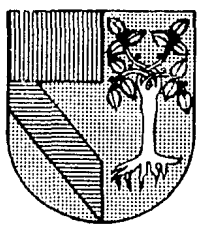

## **ANALISIS DEL PROCESO DE LAMINACION Y SU APLICACION AL DISEÑO DE LOS PASES**

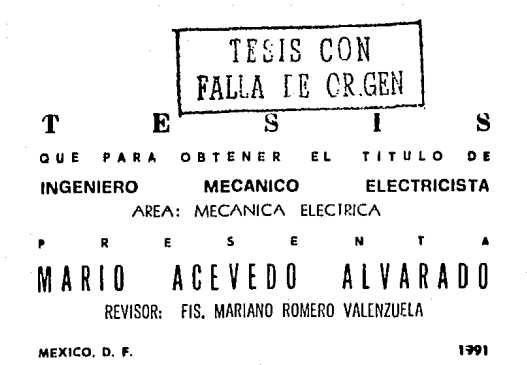

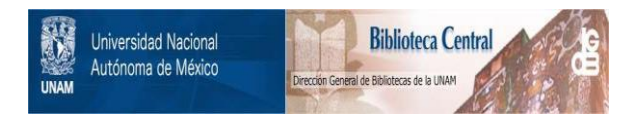

## **UNAM – Dirección General de Bibliotecas Tesis Digitales Restricciones de uso**

## **DERECHOS RESERVADOS © PROHIBIDA SU REPRODUCCIÓN TOTAL O PARCIAL**

Todo el material contenido en esta tesis está protegido por la Ley Federal del Derecho de Autor (LFDA) de los Estados Unidos Mexicanos (México).

El uso de imágenes, fragmentos de videos, y demás material que sea objeto de protección de los derechos de autor, será exclusivamente para fines educativos e informativos y deberá citar la fuente donde la obtuvo mencionando el autor o autores. Cualquier uso distinto como el lucro, reproducción, edición o modificación, será perseguido y sancionado por el respectivo titular de los Derechos de Autor.

## INDICE

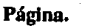

## Introducción 6

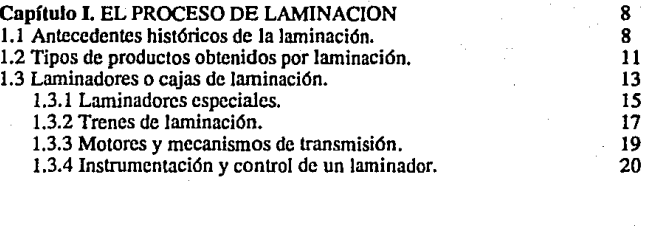

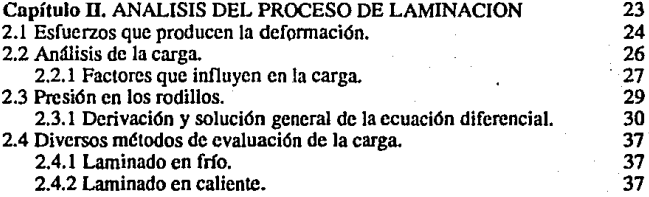

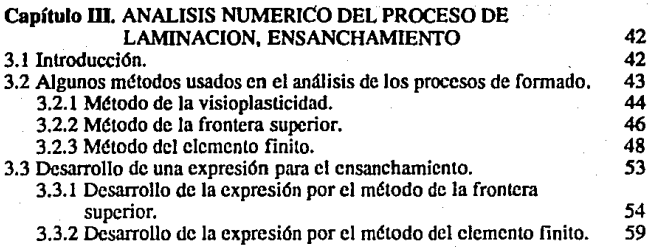

### Página.

 $5^{\circ}$ 

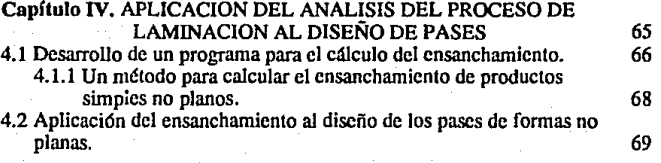

Conclusiones. 76

. Bibliografía. 78

Apéndice I. Ekelund-Lcndl. 80

#### **INTRODUCCION**

El diseño de pases en laminación ha probado ser un tema de vital importancia en la industria de formado de metales. Esto, debido a que un buen diseño redunda en un ahorro de energía, mayor eficiencia en el proceso y menos dcsagaste de herramientas. De esta forma, en la industria, siempre se ha hecho uso del conocimiento práctico para determinar reglas en el diseño de la secuencia de pases para la fabricación de productos no planos, haciéndose estimaciones poco precisas del factor de elongación, como función de la geometría, radio y velocidad del rodillo.

Así, es muy razonable desarrollar métodos para el diseño de la secuencia de los pases que consideren el flujo de material de la manera más precisa posible. Esto, sólo ha sido posible mediante el uso de computadoras rápidas, que permiten el análisis y simulación de procesos de formado complicados, en este caso el laminado de secciones no planas, a partir de campos de velocidad.

El presente trabajo pretende presentar las diferentes metodologías usadas para el análisis y simulación del proceso de laminación, poniendo especial atención en las que han probado ser más precisas y prácticas. Del mismo modo trataremos de ejemplificar la aplicación de estas técnicas al diseño de los pases, exponiendo técnicas para el cálculo del ensanchamiento, así como para el diseño de un pase determinado.

En el primer capítulo, se hace un breve resumen de la historia de la laminación, se mencionan Jos productos más comunes, introducimos los conceptos de laminador y trenes de laminación. Así mismo hacemos referencia a los principales laminados y las partes que los constituyen. Finalmente se comenta en forma breve, la instrumentación y el control de estos. En el segundo capítulo, se ilustra el análisis del proceso de laminación por el método del planchón, haciendo referencia a los factores que iníluycn en la carga, así como a Jos esfucr¿os que produc'en la defomiación. Se determina Ja presión en Jos rodillos, y finalmente se mencionan los diferentes análisis y consideraciones hechas por distintos autores.

En el capftulo tres, se pretende introducir tres métodos para el análisis numérico y simulación del proceso de laminación, estos son Jos de visoplasticidad, frontera superior y elemento finito, y se eligieron debido a que han resultado los más prácticos y completos. Se destaca Ja aplicación de estos métodos en el desarrollo de una expresión para el ensanchamiento, así como en el análisis de éste.

Finalmente, en el capflulo cuatro, se intenta dar aplicación a los tres capítulos anteriores, desarrollando un programa que calcula el ensanchamiento. Se presenta una metodología general que permite el uso de *este* programa para el cálculo del ensanchamiento en productos simples de sección no plana. Para terminar, se comenta un método que incorpora las ideas desarrolladas en el trabajo, dando la aplicación al diseño preciso de los pases en laminación de productos no planos, asf como de Ja secuencia.

#### **I. EL PROCESO DE LAMINACION**

1.1 Antecedentes históricos de la laminación.

La laminación consiste en la reducción de la sección transversal de un material. al hacerlo pasar entre dos rodillos cilíndricos que giran en sentido opuesto (figura 1.1). Dichos rodillos producen una deformación plástica del material por medio de esfuerzos cortantes y de compresión, los compresivos se deben a que, según el material se introduce en los rodillos, el espesor libre entre ellos va siendo menor; por otra parte, los cortantes son debidos a que la superficie del lingote está sujeta a la fuerza de fricción de los rodillos.

Actualmente el medio más económico para reducir la sección transversal de un material es la laminación, es por esto que ésta tiene un gran campo de aplicaciones tanto en frío como en caliente.

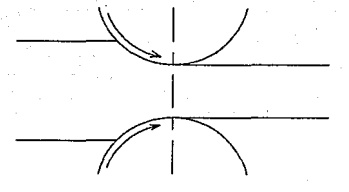

Figura 1.1. El proceso de laminación.

La siguente tabla muestra algunas caracteñsticas y limitaciones de la laminación:

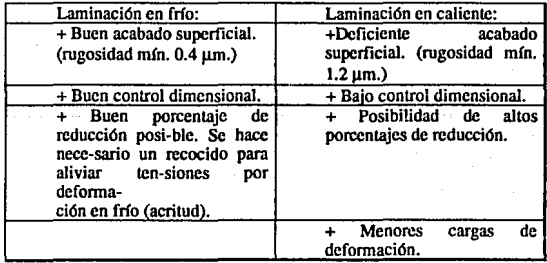

En base a las propiedades antes mencionadas se elige el proceso que se debe seguir para la obtención de un producto terminado.

Es posible que el proceso de laminación, así como los trenes de laminación en sí, tengan su origen en los antiguos laminadores usados en la India y Egipto para extraer azúcar de la caña del mismo modo que se hizo en el siglo XV.

Los primeros dibujos de un laminador para el labrado de metales fueron hechos por Leonardo da Vinci en 1486, incluyendo rodillos de apoyo. Posterionnente, en 1553, un francés, Brulier, laminó oro y plata para la fabricación de monedas. No fué sino hasta 1590 que un laminador se utilizó para trabajo en caliente del hierro, éste, se realizó en Dartford, Kent, por Godefroi de Bochs para transfonnar barras de hierro en varillas. Probablemente estas últimas fueron laminadas directamente partiendo de barras forjadas, al mismo tiempo que se produjeron barras de sección definida fonnadas en rodillos de pasos en 1686 (figura 1.2).

En 1728 se dieron dos avances significativos. El primero se dió cuando se substituyeron rodillos lisos, usados para laminar hoja delgada, por rodíllos acanalados para laminar tubos. El segundo se dió cuando se otorgó la patente a John Payne, en la que demostraba que si se haclan pasar barras previamente martilladas, entre dos grandes rodillos que tuvieran cndiduras o muescas en sus superficies, se producirían figuras y formas deseadas. Este principio fué usado por primera vez en Francia. en 1747.

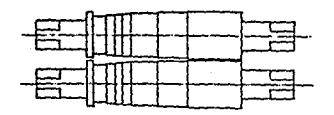

Figura 2.2: Rodillos úe pasos.

En 1746 Christopher Polhem publicó su *Patro-tiska Testamente* en donde dice que se pueden producir rodillos para la elaboración de secciones cuadradas, circulares y semicirculares. También se considera el primero en percatarse que para una reducción determinada, menor torque y carga resultan si se usan rodillos de trabajo pequeftos.

En 1783 Henry Cort ideó uno de los avances más importantes en la laminación de perfiles, introduciendo rodillos acanalados capaces de trabajar lingotes de hierro directamente, eliminando la fase de martilleo. Las barras de hierro eran relaminadas en laminadores subsecuentes hasta alcanzar la sección deseada, esto se considera la base de lo que es el método moderno de la laminación de perfiles.

Como podemos observar el desarrollo del proceso de laminación no se ha detenido, pero con el transcurso del tiempo los problemas abordados han cambiado, hasta llegar al punto del estudio de nuevos y más eficientes sistemas de transmisión así como al disefto de rodillos que permitan la fabricación de productos con dimensiones y características más precisas.

#### 1.2 Tipos de productos obtenidos por laminación.

Los productos obtenidos por laminación pueden clasificarse de manera general como: productos planos y formas especificas, siendo los primeros: láminas, planchones o planchas, placas, Liras, etc., en sus distintas dimensiones. Las formas especificas que. tienen mayor interés en el contexto de este trabajo, son tales como: barras, varillas, secciones (ángulos, T, Z, canales, etc.), y secciones pequeñas.

El número de productos hechos por laminación es muy extenso, debido a esto, no se pueden mencionar todos. En el diagrama 1 se mencionan los perfiles más comunes, aunque de planta a planta su nombre puede cambiar ligeramente, se les ha nombrado de manera general.

Diagrama 1. Productos del proceso de laminación.

#### LINGOTE DE FUNDICION

#### LINGOTES Y PLAN· CHA MEDIA.

#### De puntas redondeadas, lados no menores a 12.S cm. Pueden ser cuadrados o tener un Jada más largo que el otro.

#### PLANCHA LARGA.

De puntas redondeadas, rectangulares.

CHAPA. 1.27 cm.de espesor o mayor, varios pies de ancho. Producida en forma continua o en longitudes.

#### TIRA ANCHA.

Ancho mfnimo de 42.72 cm., 0.762 a 0.953 cm. de espesor.

**BARRA** SECCIO-<br>Sección NES. circular Sección<br>de 10.16 transvercm. de sal más diam.o elaborada mayor.

transverfonna geométrica plana.

DA. Puntas redondeadas. 3.81 a 12.7cm. de lado.

BARRA PLANCHA<br>CUADRA- CHICA. Sección **NES.** CUADRA- CHICA. DELGADA.<br>circular Sección DA. Esquinas Plancha  $\frac{1}{2}$  Esquinas Plancha<br>redondea- con los redondea-5 a 8.9cm. de cspcsor.

## llARRA das. lados más<br>5 a 8.9cm. de cortos convexos.

HOJAS. 46 cm. de ancho o mayor, 0.08 a 0.64 cm. de

HOJA DEI.CADA. Sección transversal rectangular. 2.5 a 46 cm. ancho. 0.6a l.9cm. espesor.

#### espesor.

#### TIRA ANGOSTA.

Más de 46 cm de ancho, 0.08 a 0.5 cm. de espesor.

#### BARRAS.

Redondas, cuadradas o poligonales. Menos de 10 cm. de diam. o equivalente.

VARILl.AS. Usualmente redondas. menos de 1.3 cm de diametro.

#### SECCIONES PEQUEÑAS.

Sección transversal complicada en relación a las planas. cjem.:T,Z, ángulos, canal, etc

Durante el transcurso del tiempo se han ido implementando y mejorando los laminadores de manera que se puede hacer una variedad más amplia de secciones con la precisión requerida.

#### 1.3 Laminadores o cajas de laminación.

Los tres principales tipos de laminadores para trabajar el acero se denominan como: dúo, trfo y cuarto (figura 1.3). Como su nombre lo indica, la clasificación se basa en la manera de arreglar los rodillos en las caja.• laminadoras. Los laminadores o cajas de laminación dúo pueden ser reversibles o no, siendo más versátiles debido a que en éstas se puede cambiar la dirección de relación, pudiendo trabajar la pieza en direcciones opuestas y disminuyendo el tiempo del proceso. Es así que los laminadores dúo reversibles tienen mucha importancia en la industria, ya que con ayuda de equipo auxiliar, es posible la fabricación de planchas, barras, lámina y varilla así como secciones parcialmente formadas para ser terminadas en otros laminadores. En los laminadores trío los rodillos siempre giran en la misma dirección; los rodillos superior e inferior en el mismo sentido, el medio en sentido contrario a los anteriores.

Usualmente los rodillos superior e inferior son accionados por el sistema de transmisión, mientras que el medio es en ocasiones movido por fricción.

El laminador cuarto es usado para materiales delgados, como hojas o placas, y representa un tipo especial de laminador dúo, en el cual se empican grandes rodillos de apoyo que son usados para reforzar los rodillos de trabajo que son menores; cualquiera de los rodillos de este laminador puede ser acoplado al sistema motriz. Los laminadores cuartos resisten la tendencia a la Oexión, que los rodillos de trabajo tienen, pcrmitendo el uso de un radio menor en éstos para la producción de hojas y liras de espesor uniforme. Por último mencionaremos al laminador "Racimo", en el cual, cada uno de los rodillos de trabajo son apoyados por dos o más rodillos. Esta caja es usada para la producción de hoja muy delgada.

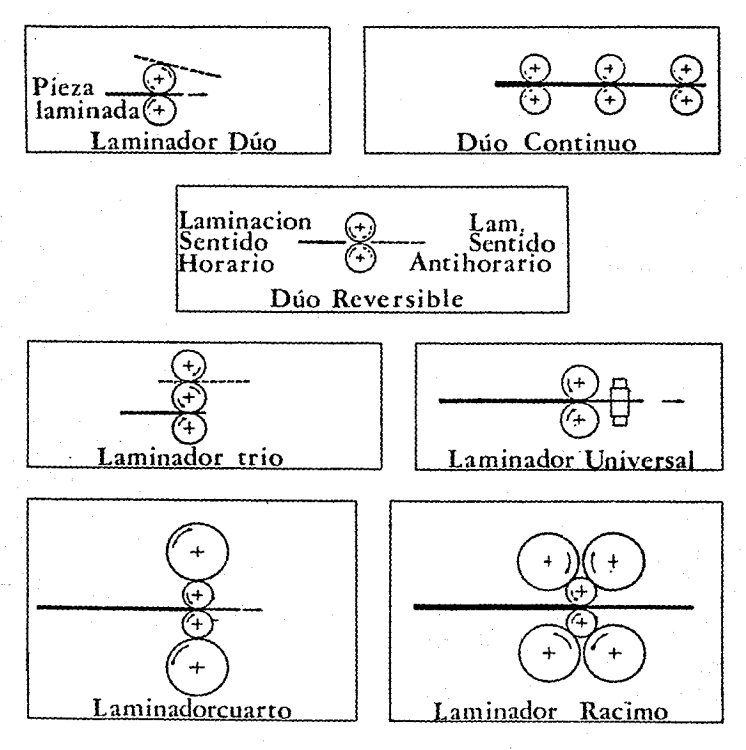

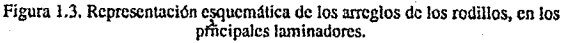

los rodillos de trabajo son apoyados por dos o más rodillos. Esta caja es usada para la producción de hoja muy delgada.

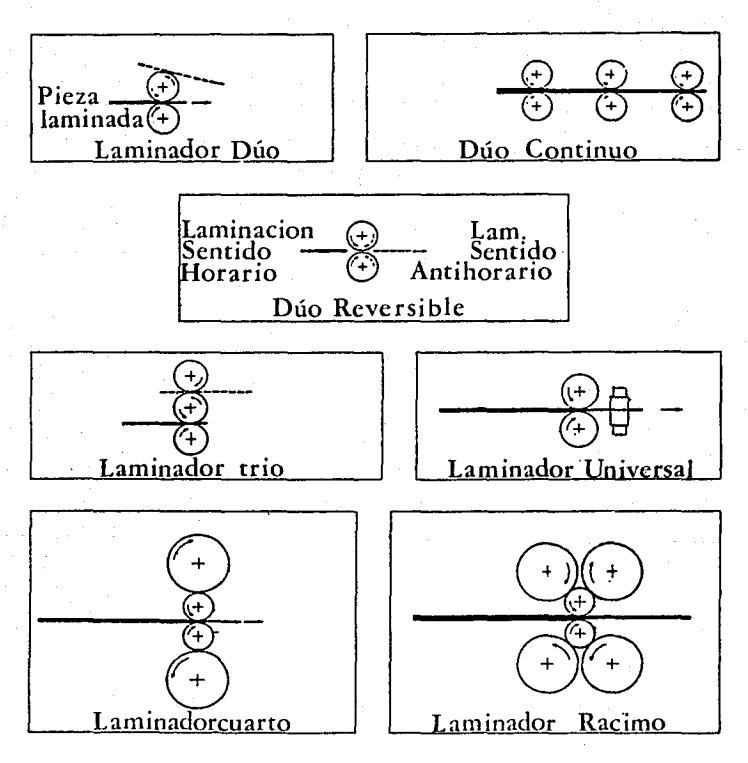

Figura 1.3. Representación esquemática de los arreglos de los rodillos, en los pricipales laminadores.

Es importante mencionar que en las cajas anterionnente citadas, los rodillos cuentan con una disposición horizontal, sin embargo el uso de cilindros verticales fonna parte, también muy importante, de los procesos de fabricación. Es así que se cuenta con laminadores "universales", que están fonnados por cajas dúos, tríos o cuartos con la adición de uno o dos pares de cilindros verticales para la reducción lateral del producto.

#### 1.3. l Laminadores especiales.

Dentro de la industria se han hecho necesarios diversos tipos de laminadores que se fonnan a partir de los 3 principales tipos. Los arreglos o cajas que se pueden fonnar son diversos, de este modo se mencionarán sólo los más importantes.

Como es de esperarse, un laminador universal Uene gran aplicación en la industria, de tal manera que de este existen diversos tipos. Un tipo especial es conocido como "Laminador Gray", que es usado para la producción de vigas y de sccciones-H de gran ancho y profundidad. El laminador "Wenstrom" es otra modificación del universal, y es usado para piezas planas. El laminador universal "Sack" es usado principalmente para laminar secciones crucifonnes.

Para laminar barras anchas, barras, y plancha angosta, un tren de laminación llamado "Margan" puede ser usado. Este consiste en una serie de cajas con rodillos horizontales arreglados uno después de otro, de tal manera que la pieza es laminada en un número delenninado de cajas al mismo tiempo. El sistema de transmisión es diseñado de tal manera que la pieza se mantenga bajo tensión en todo momenlo.

Otro laminador especial es el llamado "Sendzimir", que es usado para laminar en frío o en caliente. El "Sendzimir" para trabajo en caliente (figura 1.4), fué desarrollado para reducir barras anchas a lira delgada de una sola pasada. Este consiste en un sistema de rodillos de alimentación, los cuales empujan a la barra

(reduciéndola en forma mínima) hacia Jos rodillos planetarios donde Ja reducción mayor tiene lugar.

El laminador "Sendzimir" para trabajo en frío (conocido también como Z) permite diversos arreglos en sus rodillos, el más comdn es el 1-2-3-4 ilustrado en la figura 1.5.

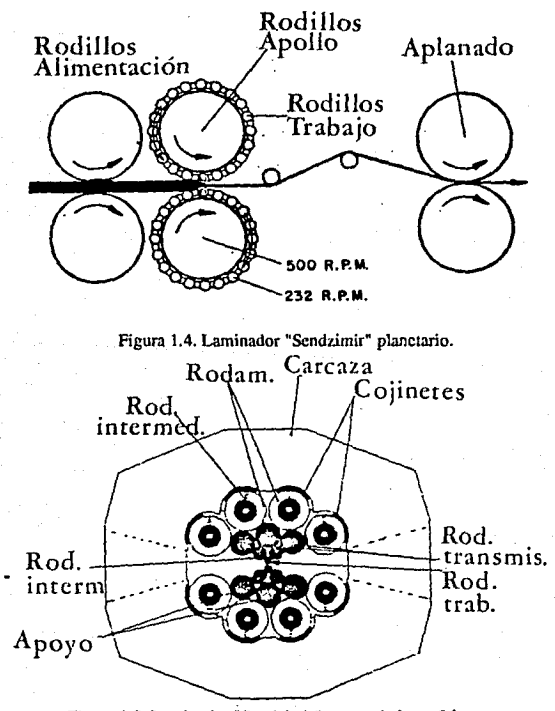

Figura 1.5. Laminador ºScndzimir" para trabajo en frío.

1.3.2 Trenes de laminación.

Si se usan dos o más cajas de laminación, estas constituyen un tren de laminación y se pueden distribuir de diversas formas.

a) Tren abierto.- En este se posicionan laminadores abiertos (aquellos que pueden acoplarse por los dos lados) uno al lado del otro, que son movidos por el mismo conjunto de piñones. Figura 1.6.

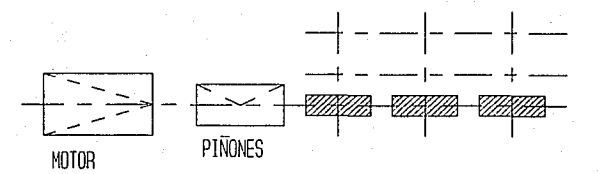

Figura 1.6. Tres laminadores en tren abierto

b) Tren en campo traviesa (tambien llamado en Zig Zag).- En este arreglo los laminadores se ponen uno al lado del otro trabajando en direcciones diferentes, de modo que la pieza es laminada de manera alternante, primero en una dirección y luego en otra. Esto significa que en cada cambio de laminador, el tras de la pieza pasa a ser el frente. Eventualmente la pieza puede ser trabajada en una serie de laminadores con la misma dirección de laminación y terminarse en una serie del mismo número de laminadores, con la dirección contraria. En este arreglo se debe usar un laminador a la vez. Figura 1.7.

c) Trenes en "Loop".- Se forman cuando se ponen varios laminadores uno al lado del otro, y la pieza se hace pasar de uno a otro haciendo un "loop" (figura 1.8). Laminadores adyacentes deben operar en direcciones contrarias. El frente de la

pieza se conserva siempre y se pueden usar dos o más laminadores al mismo tiempo.

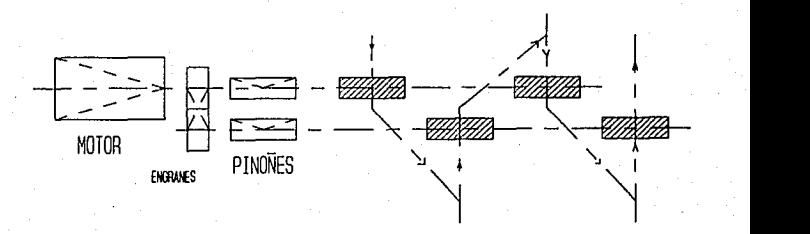

Figura 1.7. Cuatro laminadores en campo traviesa.

d) Tren continuo.- En este, la pieza a laminar viaja por todo el tren pasando una sola vez por cada caja laminadora. Si las cajas están espaciadas de tal manera que la pieza se encuentra en un sólo laminador a la vez, esta parte del tren es llamada "abierta continua", y si la pieza se encuentra en dos o más laminadores a la vez, esta parte del tren es llamada "cerrada continua". Un tren en "loop" puede clasificarse como continuo.

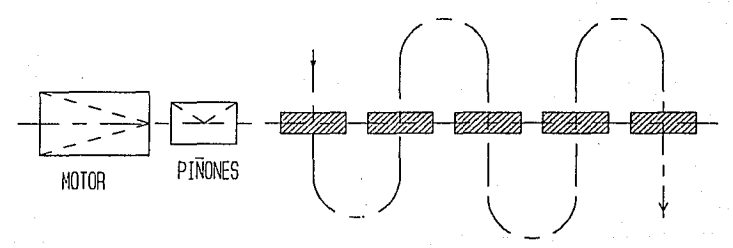

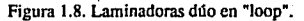

e) Tren semicontinuo.- Así se llama a cualquier arreglo que no es completamente continuo e incluye un tren continuo en su distribución.

1) Trenes en "Tandcm".- El término es usado para dos o más laminadores que están dispuestos uno después de otro en una línea recta. Estos, pueden ser dúo, lrfo, cuarto, etc., mullipasos o no.

#### 1.3.3 Motores y mecanismos de transmisión.

El equipo básico de un laminador está formado por tres unidades principales: caja con rodillos, motor y mecanismo de transmisión. **En** los párrafos anteriores se han tratado las cajas de cilindros y sus diferentes arreglos o disposiciones, toca ahora el tumo a las unidades restantes.

En la actualidad los motores usados para dar movimiento a los laminadores son eléctricos. Anteriormente las turbinas hidráulicas, máquinas de vapor y motores de combustión interna fueron empicados. Desde 1898, en que se empicó por primera vez un motor eléctrico, se han venido desarrollando accionamientos eléctricos más avanzados, económicos y convenientes. En los casos en los que la velocidad de laminación no tiene que ser regulada, generalmente se emplean motores de corriente alterna: síncronos, cuando funcionan sin volante y asíncronos con un volante o cuando la potencia del motor es pcquefta. Cuando la velocidad de laminación se necesita regular, se hace uso de los motores de corriente continua.

La potencia de un motor eléctrico que acciona un laminador depende de su función y de la producción de este último. Los motores, en su mayoría, tienen potencias comprendidas entre los 200 y 2000 HP, aunque en laminadores de chapa gruesa la potencia de los motores puede ser mayor.

El tipo· de laminador y sus condiciones de trabajo determinan los mecanismos de transmisión. En una gran variedad de laminadores consisten en una caja de piñones, engranes de reducción, acoplamientos y ejes de transmisión. Algunas veces la transmisión incluye un volante.

Un laminador que tiene casi todas las características principales de los mecanismos de transmisión consta de: 1) caja de piñones para transmitir la rotación a los rodillos; 2) engranajes de reducción, que permiten aumentar el número de revoluciones del motor y volante; 3) volantes, que sirven como acumuladores de energía (ahora en desuso); 4) ejes de transmisión, que transmiten la rotación de la caja de piñones a los rodillos; 5) acoplamiento principal, que transmite la rotación del piñón motriz a la caja de pinones; 6) acoplamiento motor, que conecta el motor; 7) eje motor de transmisión. Estos componentes no son necesarios en todos los laminadores, en los reversibles los volantes no son necesarios, así como tampoco son necesarios (en la mayoría de los reversibles) los engranajes de reducción. Cuando se acciona un solo rodillo, o cada rodillo es accionado por un motor propio, se elimina la caja de piñones.

#### 1.3.4 Instrumentación y control de un laminador.

En forma general de un sistema de control de un proceso es aquel en el que un número considerable de entradas, tales como las características físicas y químicas de los materiales, los niveles de energía, los ajustes de la máquina. cte., son usados para obtener salidas tales como calidad del producto, productividad, y costo mínimo, o una combinación de éstas.

Uno de los sitemas de control más efectivo es el que utiliza el control por retroalimentación. Por medio de este método, la salida obtenida se compara con la salida deseada, y se toman las acciones necesarias para eliminar cualquier discrepancia.

En la industria de la laminación, donde el sistema con retroalimentación es muy utilizado, es importante que las acciones correctivas sean determinadas y llevadas a cabo en tiempos mucho menores con respecto a la parte del proceso más lenta. Lo anterior nos indica la necesidad del uso del control por computadora, ya que el ciclo de control se cierra por un usuario que no tiene la habilidad o el tiempo de reaccionar lo suficientemente rápido.

Antes de que el sistema de control por computadora pueda ser instalado, se **deben**  tomar en cuenta los siguientes puntos:

a) Las ecuaciones matemáticas que describan de manera adecuada el proceso.

b) La instrumentación debida para la medición de las variables del sistema.

c) Equipo de control para realizar las funciones para el control del sistema.

Un sistema controlado por computadora sigue órdenes, instrucciones. Estas son dadas en un programa de computadora que se elabora en base a formulaciones matemáticas que describen la relación entre las variables del proceso. Dichas formulaciones deben incluir las ecuaciones diferenciales derivadas de consideraciones teóricas, ecuaciones empíricas desarrolladas a partir de datos experimentales, análisis estadísticos, decisiones lógicas o alguna combinación de . éstas. Desde luego debe haber una certeza de que el procesamiento de los datos nos dará el grado de control deseado.

Del mismo modo el sislcma controlado por computadora acepta valores cuantitativos de las variables del proceso y realiza su función basado en estos datos. Es así que un sistema de intrumentación adecuado es vital, ya que tiene como función el transformar los valores dados en unidades físicas o químicas a una forma adecuada para el uso de la computadora. Muchos instrumentos se han desarrollado para este efecto en la industria de la laminación, tales como los que miden el ancho, espesor, posición, fuerza, temperatura y ílujo. Actualmente este campo se ha desarrollado mucho, aún así, en muchas ocasiones se tienen que hacer mediciones indirectas que son tomadas por computadoras, cada vez más rápidas, que los procesan y arrojan los valores originalmente deseados.

Día a día se trabaja en el desarrollo de programas o "software" que permiten el control preciso de muchas variables involucradas en el proceso de la laminación, llegando así a la creación de sistemas expertos que tomen decisiones complicadas en menor tiempo, lo cual redunda en un mejoramiento de la calidad, menor desgaste de la herramienta y mayor productividad.

#### **D. ANALISIS DEL PROCESO DE LAMINACION**

· El proceso de laminación es uno de los m~ rápidos y baratos, debido a Jo cual tiene **un** gran n6mero de aplicaciones. Es por esto que el análisis del proceso ha ocupado mucho tiempo de las investigaciones en universidades y en la propia industria. Adn asf, se sigue trabajando para poder relacionar con mayor precisión las distintas variables a considerar, tales como: geometría de la pieza, estado de esfuerzos, rigidez de los rodillos de trabajo, coeficiente de fricción, esfuerzo de cedencia, temperatura (en el caso de laminación en caliente), cte.

Como se verá en el capítulo tres, el desarrollo del análisis del proceso de laminación ha llegado al uso de métodos de análisis numérico, así como programas tan complicados como el del elemento finito. Desde Juego, antes de poder hacer un análisis numérico del proceso, se debe contar con una base teórica. En el presente capítulo se hará el análisis del proceso tomando como ejemplo la laminación de lira ancha, ya que ésta cuenta con una geometría sencilla e ilustra perfectamente Jos elementos a considerar, asf como la metodología.

2.1 Esfuerzos que producen la deformación.

Considere que una pieza de metal de espesor  $h_1$ , ancho w<sub>1</sub>, se introduce a una velocidad v<sub>1</sub>, entre dos rodillos que giran. La pieza de metal será deformada de tal modo que saldrá con un espesor h<sub>2</sub>, un ancho w<sub>2</sub>, y una velocidad v<sub>2</sub>. La velocidad v<sub>2</sub> es mayor que la velocidad de entrada  $v_1$  debido a que ésta se incrementa por efecto del flujo de material hacia la salida. Si se considera un ancho mucho mayor que el espesor se puede decir que  $w_2 = w_1$ , es decir que el ensanchamiento es despreciable, cosa que no puede pasar en el análisis de secciones no planas.

Como se muestra en la figura 2.1, en este proceso se reconoce un punto que hemos llamado C, en el cual coinciden la velocidad del rodillo con la velocidad del metal deformado, este se conoce como Punto Neutral o Punto de no Deslizamiento.

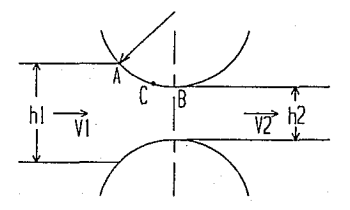

Figura 2.1. Puntos en la zona de deformación.

Es posible derivar una expresión para la fuerza de fricción considerando un elemento vertical de altura h, ancho dx, y espesor w, localizado en la zona de deformación a un ángulo 0 tomado desde la línea que une el centro de los rodillos. Figura 2.2.

El que el metal pase entre los rodillos depende del valor que tenga la sumatoria de fuerzas horizontales:

$$
\Sigma F_{\text{hor}} = \mu \text{P} \cos \theta - \text{P} \sin \theta
$$

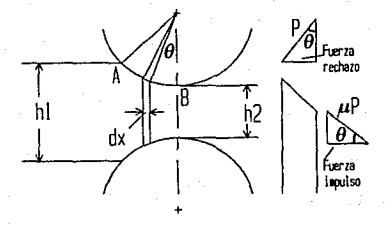

Figura 2.2. Fuerzas en la zona de deformación.

De este modo podemos ahora obtener el ángulo  $\theta_{\text{max}}$ , llamado ángulo de mordida o ángulo de fricción, que nos indica el valor para el cual la sumatoria se hace cero, *y* el material no puede avanzar. Así:

> $uP \cos\theta - P \sin\theta = 0$  $\mu = \tan\theta_{\text{max}}$ .

Es así que podemos ahora conocer el valor de la máxima reducción posible, en términos de las variables inportantes µ, coeficiente de fricción, *y* R, radio de los rodillos. Se puede ver que:

$$
L^{2} = R^{2} + (R - 0.5\Delta h)^{2} = R\Delta h + 0.25\Delta h^{2}
$$

pero R es considerablemente mayor que Ah, así podemos hacer la siguiente simplificación:

$$
L = \sqrt{R \Delta h}
$$

entonces,  $tan\theta_{max} = \frac{\sqrt{RAh}}{(R - Ah/2)} = \sqrt{\frac{Ah}{R}}$  $\Delta h_{\text{max}} = \mu^2 R$ .

26

#### 2.2 Análisis de la carga.

Se puede onbtener una aproximación aceptable de la carga considerando el proceso como de compresión homogénea entre placas bien lubricadas. La longitud de las placas es tomada como L, la· proyección del ángulo de contacto, y su ancho como w, de manera que se cubra la tira. El área proyectada por esta placa es Lw. Es natural que el esfuerzo de fluencia del metal a la entrada sea menor que el del metal a la salida, de esta manera se ha tomado un valor promedio  $\sigma_0$ . Así, la carga P necesaria para comprimir la tira es:

$$
P = \sigma_0 L w
$$

donde  $\sigma_0 = 1.155 \sigma_{Y}$ ;  $\sigma_{Y} =$  esfuerzo de cedencia, pero:  $L^2 = R \Delta h$ 

 $P = \sigma_0 w (R \Delta h)^{1/2}$ 

En el análisis anterior se puede ver que la fricción no fué lomada en cuenta, esto puede llavarnos a errores considerables, sobre todo si la pieza a laminar es relativamente delgada. Orowan sugirió un exceso del 20% debido a la fricción, dando:

 $P = 1.2\sigma_0w(R\Delta h)^{1/2}$ 

Con objeto de considerar la fricción, es tamblcn válido lomar algunas fórmulas resultado del análisis de proceso de forja, teniendo en cuenta algunos cambios que lo referirán al laminado:

En forja: 
$$
\frac{P}{2k} = \exp\left(\frac{2\mu(a+\mu)}{h}\right)
$$

para referirlo al rolado se toma:

$$
2a = (R\Delta h)^{1/2}, h = h_{\text{brom}} = \{h_1 \cdot (\Delta h/2)\}
$$

De esta manera tenemos que:

para fricción deslizante;  $\frac{P_{\text{max}}}{2k} = 1 + \frac{\mu \sqrt{R\Delta h}}{\{h_1 - (\Delta h/2)\}}$ 

$$
\frac{P_{\text{prom}}}{2k} = 1 + (0.5) \frac{\mu \sqrt{R \Delta h}}{\{h_1 - (\Delta h/2)\}},
$$

para fricción fija;

$$
\frac{P_{\text{max}}}{2k} = 1 + (0.5) \frac{\sqrt{R\Delta h}}{\{h_1 - (\Delta h/2)\}}
$$

$$
\frac{P_{\text{prom}}}{2k} = 1 + (0.25) \frac{\sqrt{R\Delta h}}{\{h_1 - (\Delta h/2)\}}
$$

Si se cosidera deformación biaxial, se pueden emplear los valores de P<sub>prom</sub>, para dar:  $\frac{\sqrt{R\Delta h}}{[h_1 - (\Delta h/2)]}$ <br>con fricción fija;  $P = \sigma_0 w^* \sqrt{R\Delta h} [1 + (0.25)\frac{\sqrt{R\Delta h}}{[h_1 - (\Delta h/2)]}]$ con fricción deslizante;  $P = \sigma_0 w^* \sqrt{R \Delta h} [1 + (0.5) \frac{\mu \sqrt{R \Delta h}}{(\hbar_1 - (\Delta h/2))}]$ .

#### 2.2.1 Factores que influyen en la carga.

Si se considera deformación biaxial y el criterio de cedencia de Trcsea, se tiene:  $\sigma_1 - \sigma_3 = \sigma_0$ 

 $\sigma_1 = \sigma_3 + \sigma_0$ 

asf:

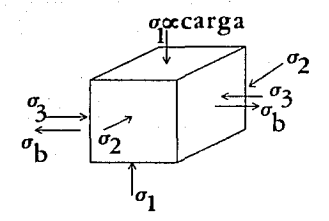

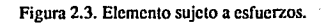

Como se puede observar en la figura 2.3, se puede lograr una disminución de la carga si se logra disminuir  $\sigma_1$ . Es así que en ocasiones se emplean tensores que ejercen un esfuerzo  $\sigma_b$  contrario a  $\sigma_3$ , en la entrada y salida del producto. De este modo se puede ver que:

$$
\sigma_1 = \sigma_3 + \sigma_0 \cdot \sigma_b
$$

a) Aplastamiento de los rodillos.

Cuando se lleva a cabo un proceso de laminado, los rodillos de trabajo no son los únicos que experimentan cambios debidos a la carga, la carcasa o caja, así como los rodamientos, se ven afectados por esta también. Es claro que, debido al tamaño de la caja y los rodamientos con respecto a los rodillos, los primeros permiten una deformación menor, lo que propicia que incrementos en la carga den lugar a que los rodillos se deformen elásticamente (se aplasten) y el radio de curvatura del arco de contacto se incremente. El grado de aplastamiento depende de la magnitud del esfuerzo de reacción y de la constantes elásticas de los rodillos. Para Hitchcock, la siguiente relación para el radio de curvatura es válida:

$$
\frac{R'}{R} = 1 + \frac{CP'}{w\Delta h}
$$

Donde:

R' - radio deformado. R - radio sin deformar.  $C = (16) \frac{1 - v^2}{\pi E}$ v - relación de Poisson. E - módulo de Young. P'- carga basada en el radio R'. w- ancho de la pieza.  $\Delta h$  - reducción.

Para calcular R' son necesarias aproximaciones sucesivas.

Si se pretende deformar al material más alla del espesor límite, se provocará mayor deformación en los rodillos, sin obtener deformación plástica en la lira, siendo el espesor límite proporcional a los siguientes parámetros:

h<sub>lim</sub>  $\alpha$  CuR $\sigma_0$ donde  $C = (16)\frac{1 - \sigma_y^2}{\pi E}$ 

b) Flexión de los rodillos.

Otro de los factores que influyen en la carga es la flexión de los rodillos, la cual provoca que haya mayor deformación en las orillas que en el centro y as(, diferentes longitudes a través del ancho. Los intentos por reducir la flexión han llevado a la disminución de la carga, lo cual ha requerido rodillos de trabajo de menores dimensiones, así como laminadoras cuarto. Aún con esto, la nexión persiste, haciéndose necesario el abarrilamienlo de los rodillos para compensarla. Por último diremos que entre mayor sea el radio de los rodillos de trabajo, mayor es la carga. De igual modo si el coeficiente de fricción se incrementa lo mismo ocurre con la carga. Es así que el radio de los rodillos, R, y el coeficiente de fricción, µ, son los factores importantes a considerar en la etapa de diseño.

2.3 Presión en los rodillos.

En la sección 2.2 se hizo una comparación entre el proceso de forja y el de laminación, esta aproximación es muy simple ya que no considera el hecho de que el metal se mueve gradualmente hacia los rodillos. La teoría más precisa fué propuesta por

Orowan, pero debido a su complejidad, Bland y Ford propusieron algunas simplificaciones con las que no pierde mucha exactitud:

- l. Se considera deformación biaxial.
- 2. No hay cortantes entre planos verticales.
- 3. El punto neulral se encuentra en alguna panc del arco del arco de contacto.
- 4. El cocficientc de fricción es conslantc.

*S.* El arco de contacto es circular.

- 6. La deformación elástica es despreciable.
- 7. Los esfuerzos principales serán  $\sigma_1$  y  $\sigma_3$ .

8. Se considera el crilcrio de ccdencia de Trcsca,

 $\sigma_1 - \sigma_3 = \sigma_0$ .

#### 2.3. 1 Derivación y solución general de la ecuación diferencial.

Si se considera un elemento A (figura2.4), de ancho unitario, del lado derecho del plano neutral, y se hace el análisis de las fuerzas que actúan sobre él, tenemos:

> $(\sigma_x + d\sigma_x)(h + dh) - h\sigma_x$  debido al esfuerzo longitudinal  $2(P_{r\cos\theta})$ sen $\alpha$  debido a la presión en ambos rodillos  $2\mu(\Pr_{\text{coker}}^{\text{dx}})$ cos $\alpha$  debido a la fricción que se opone al mov.

En condiciones estables debe existir equilibrio, así:

hd $\sigma_x + \sigma_x$ dh + 2Pr dx tan $\alpha$  + 2µPr dx = 0 (2.3.1)

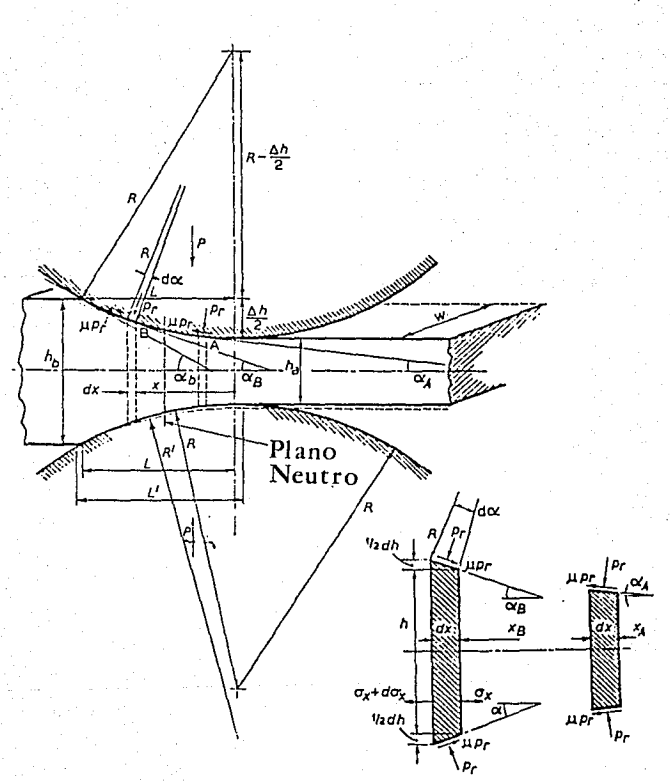

Figura 2.4. Zona. de deformación.

De manera similar se puede hacer un análisis para un elemento B, del lado izquiedo del plano neutral, solo que la fricción actúa en sentido opuesto;  $hd\sigma_X + \sigma_X dh + 2Pr dx$  lan $\alpha$  - 2µPr dx = 0 (2.3.2)

por simplicidad unimos las ecuaciones (2.3.J) y (2.3.2) en una sola expresión:

$$
hd\sigma_x + \sigma_x dh + 2Pr dx \tan\alpha + 2\mu Pr dx = 0 \qquad (2.3.3)
$$

donde el signo positivo se refiere al lado derecho del plano neutral, y el signo negativo se refiere al lado izquierdo. Se puede ver que dh =  $2dx \tan \alpha$ ,

$$
hd\sigma_X + \sigma_X dh + Pr\ dh + \mu Pr\ dh\ cot\alpha = 0
$$

reordenando:  $d(h\sigma_x) = Pr(1 + \mu \cot \alpha) dh$  (2.3.4)

Podemos ahora relacionar  $\sigma_x$  y Pr, haciendo las aiguientes consideraciones:

$$
\sigma_1 = \sigma_{x}; \sigma_3 = \sigma_y
$$

El valor de  $\sigma_v$  se encuentra haciendo un análisis en la dirección perpendicular a la de laminado:

$$
\sigma_y dx = -Pr \frac{dx}{\cos \alpha} \cos \alpha + \mu Pr \frac{dx}{\cos \alpha} \sin \alpha
$$

$$
\sigma_y = -Pr(1 - \mu \tan \alpha)
$$

pero  $\mu$  y tan $\alpha$  son muy pequeños comparados con 1, de este modo  $\sigma_v = -Pr$ , en donde Pr (presión radial) es aproximadamente igual a P, así  $\sigma_v$ =-P. Aplicando el criterio de Tresca:

$$
\sigma_1 - \sigma_3 = \sigma_0
$$
  
\n
$$
\sigma_x + P = \sigma_0; \quad d(\sigma_x) = d(\sigma_0 - P) \quad (2.3.5)
$$

Si tomamos en cuenta endurecimiento por deformación,  $\sigma_0$  cambia a lo largo del proceso, aunque para facilidad se pódría tomar como constante. Así, la ecuación (2.3.4) nos queda como:

$$
d(h\sigma_X) = d(h\sigma_0 - hP) = -P(1 + \mu \cot \alpha) dh
$$

Si ponemos dh en función de coordenadas esféricas  $(R, \alpha)$ , y considemos R constante:

$$
dh = 2(Rd\alpha)sen\alpha
$$

así,  $d(h\sigma_0 - hP) = -2RP \operatorname{sen}\alpha(1 + \mu \cot \alpha) d\alpha$ 

rearreglando:

$$
\frac{d}{d\alpha}\left\{\ln \sigma_0 \left(1 - \frac{P}{\sigma_0}\right)\right\} = -2RP \operatorname{senc}(1 + \mu \cot \alpha) \, d\alpha
$$

$$
\ln \sigma_0 \frac{d}{d\alpha} \left(1 - \frac{P}{\sigma_0}\right) + \left(1 - \frac{P}{\sigma_0}\right) \frac{d(\ln \sigma_0)}{d\alpha} =
$$

#### $-2RP(\text{sen}\alpha + \mu\text{cos}\alpha) d\alpha$  (2.3.6)

Bland y Ford suponen que el cambio en el producto h $\sigma_0$  es muy pequeño, ya que mientras  $\sigma_0$  aumenta, h disminuye. De este modo el término  $\frac{d(h\sigma_0)}{dr}$  puede ignorarse. Esta aproximación no es válida en el caso en que el endurecimiento por deformación sea grande, como en los metales aleados. Para afectos prácticos la suposición es aceptable, y tomándo la ecuación (2.3.6) queda como:

$$
h\sigma_0 \frac{d}{d\alpha} \frac{P}{\sigma_0} = 2RP(\text{sen}\alpha + \mu \text{cos}\alpha) \, d\alpha
$$

El ángulo de contacto usualmente es pequeño, de modo que:

$$
\operatorname{scn}\alpha = \alpha, \ \operatorname{cos}\alpha = 1 - \frac{\alpha^2}{2} = 1
$$
\n
$$
\mathsf{h} = \mathsf{h}_a + 2\mathsf{R}(1 - \operatorname{cos}\alpha) = \mathsf{h}_a + 2\mathsf{R}\frac{\alpha^2}{2}
$$

Así tenemos:

$$
\frac{d}{d\alpha}(\frac{P}{\sigma_0}) = 2R \frac{P}{\sigma_0} [\frac{\alpha + \mu}{h_a + R\alpha^2}]
$$

$$
\frac{d(P/\sigma_0)}{P/\sigma_0} = \frac{2\alpha \, d\alpha}{h_a/R + \alpha^2} + \frac{2\mu \, d\alpha}{h_a/R + \alpha^2}
$$

Ambos lados de la ecuación se integra para dar la siguiente solución general:  $\ln \frac{P}{\sigma_0} = \ln(\ln_a/R + \alpha^2) + 2\mu \frac{1}{\sqrt{\ln_a/R}} \tan^{-1}(\frac{\alpha}{\sqrt{\ln_a/R}}) + Cte.$ 

Introduciendo el cambio de variable:

$$
H = 2 \sqrt{\frac{R}{h_a}} \tan^{-1} (\sqrt{\frac{R}{h_a}} \alpha) \qquad (2.3.7)
$$

$$
\ln\left(\frac{P}{\sigma_0}\right) = \ln\left(\frac{h}{R}\right) + \mu H + Cte.
$$

De este modo, a la salida:

$$
\frac{P^+}{\sigma_0} = C^+ \frac{h}{R} e^{+ \mu H} \qquad (2.3.8a)
$$

A la entrada:

$$
\frac{P}{\sigma_0} = C^{-} \frac{h}{R} e^{-\mu H} \qquad (2.3.8b)
$$

Como se mencionó anteriormente, es posible que se haga uso de fuerzas colineales al eje de laminación, con objeto de disminuir la carga. Es así que el valor de las constantes  $C^+$  y  $C^-$ , depende de si se aplican o no estas fuerzas. Si no se aplican fuerzas colineales, los esfuerzos en la dirección de laminación, a

la entrada y a la salida son cero;  $\sigma_{xa} = \sigma_{xb} = 0$ .

A la salida:

$$
\frac{P_a}{\sigma_a} = C^+ \frac{h_a}{R} e^{+ \mu H_{a}}; H_a = 2 \sqrt{\frac{R}{h_a}} \tan^{-1} (\sqrt{\frac{R}{h_a}} \alpha_a)
$$

$$
\sigma_{xa} = \alpha = 0
$$

pero

Asf, H<sub>a</sub> = 0, y de la ecuación (2.3.5), P<sub>a</sub> = 
$$
\sigma_{a}
$$
 -  $\sigma_{xa}$  =  $\sigma_{a}$ , entonces:  

$$
1 = C^{+} \frac{h_{a}}{R}, \quad C^{+} = \frac{R}{h_{a}}
$$

A la entrada:

$$
\frac{P_b}{\sigma_b} = C^{-\frac{h_b}{R}} e^{+\mu H_b}; H_b = 2 \sqrt{\frac{R}{h_a}} \tan^{-1} (\sqrt{\frac{R}{h_a}} \alpha_b)
$$

pero  $\sigma_{xh} = 0$ ,  $P_h = \sigma_h - \sigma_{xh} = \sigma_h$ , y

$$
1 = C^{-\frac{h_b}{R}} e^{-\mu H} b; \quad C^{-\frac{R}{R}} = e^{+\mu H} b
$$

Entonces podemos poner las ecuaciones (2.3.8a) y (2.3.Sb) como:

$$
\frac{P^+}{\sigma_0} = \frac{h}{h_a} e^{\mu H}; \qquad \frac{P^-}{\sigma_0} = \frac{h}{h_a} e^{\mu (H_b - H)}
$$

Si aplicamos tensiones externas, a la entrada y a la salida tenemos:

A la salida  $\sigma_{xa} = t_a$ ,  $\alpha = 0$ ,  $H_a = 0$ , y el criterio de cedencia queda:  $P_a = \sigma_a - t_a$ .

Calculando la constante de integración para este caso:

$$
\frac{P_a}{\sigma_a} = 1 - \frac{t_a}{\sigma_a} = C + \frac{h_a}{R} e^{+ \mu H_a}
$$

$$
C^+ = (1 - \frac{t_a}{\sigma_a}) \frac{R}{h_a}
$$

De manera similar podemos calcular para la entrada:

$$
C^+ = (1 - \frac{t_b}{\sigma_b}) \frac{R}{h_b} e^{+ \mu H_b}
$$

Las ecuaciones (2.3.8a) y (2.3.Sb) quedan:

$$
\frac{P^+}{\sigma_0} = (1 - \frac{t_a}{\sigma_a}) \frac{h}{h_a} e^{\mu H}
$$
 (2.3.9a)  

$$
\frac{P^-}{\sigma_0} = (1 - \frac{t_b}{\sigma_b}) \frac{h}{h_a} e^{\mu (H_b - H)}
$$
 (2.3.9b)

Podemos ahora evaluar la carga, el lorque y la potencia requerida por el laminador para el caso de laminación en frío, así, tomando las ecuaciones (2.3.9), donde:

$$
H = 2\sqrt{\frac{R'}{h_a}}\tan^{-1}(\sqrt{\frac{R'}{h_a}}\alpha)
$$

ya que hemos tomado en cuenta la deformación de los rodillos. De la figura 2.4 podemos ver que:

$$
dx = R' d\alpha \cos\alpha = R' d\alpha (1 - \frac{\alpha^2}{2})
$$

pero  $\alpha$  diffcilmente sobrepasa los 0.1 radianes (6°), asi 0.5 $\alpha$ <sup>2</sup> = 0.005 puede ignorarse, entonces  $Pdx = PR'd\alpha y$  así la carga por unidad de ancho será:

$$
\frac{P}{w} = \int_0^\infty b \, PR' \, d\alpha
$$

Si consideramos que R' es constante en toda la zona de deformación, y sabiendo que tenemos dos regiones, entrada y salida, obtenemos:

$$
\frac{P}{w} = \int_0^{\alpha} bP \, R' \, d\alpha = R' \int_0^{\alpha} aP + d\alpha + R' \int_{\alpha}^{\alpha} b \, P' \, d\alpha
$$

Por otra parte el torque es igual al producto de la fuerza circunferencial neta y la distancia tomada desde el eje de los rodillos hasta la circunferencia. De este modo podemos calcular la fuerza circunferencial como:

$$
\mu \frac{P}{w} = \mu(R') \int_{\alpha_n}^{\alpha} b P^{\dagger} d\alpha - R' \int_{\alpha_n}^{\alpha} b P^{\dagger} d\alpha
$$

Aunque el radio se haya defonnado, se puede considerar que la distancia entre el eje del rodillo y la circunferencia es R, así:

$$
\frac{T}{w} = R\mu(R') \int_{\alpha_n}^{\alpha} dp - d\alpha - R' \int_{\alpha_n}^{\alpha} dp - d\alpha
$$

Una fonna alternativa de calcular el torque es considerando el momento de la resultante vertical de la fuerza con respecto al eje del rodillos, donde la distancia perpendicular a la línea de acción de la fuerza se considera como una fracción A, de la longitud L' =  $\sqrt{R' \Delta h}$ . La fracción  $\lambda$  es conocida como el brazo de palanca. De esta menera el torque es:

#### $Tor<sub>q</sub> = \lambda L'P$

o de otra fonna:

$$
\frac{T}{w} = \lambda L \frac{P}{w} = \lambda L' \int_0^{\alpha} b P R' d\alpha
$$

La potencia necesaria para mover los rodillos,  $W_R = T\hat{\theta}$  ( $\hat{\theta}$  es la velocidad ruigular), en suma con la potencia debida a la fricción en los rodamientos, nos da la potencia teórica del laminador. Se puede considerar que la carga en cada rodamiento es  $(0.5)P$ , y la fuerza de fricción como  $(0.5)\mu_pP$ . El torque debido a la fuerza de fricción es  $(0.5)\mu_pPd$ , donde d es el diámetro de los rodamientos, y  $\mu_p$ el coeficiente de. fricción en el rodamiento. Si tomamos en cuenta las pérdidas en
el motor y en la transmisión, representadas por las eficiencias  $\eta_m$  y  $\eta_t$ respectivamente, tenemos que la potencia del laminador es:

 $2W_R + 4W_N = 2T\hat{\theta} + \mu_nP\hat{\theta}d$ 

$$
W_{\mathbf{M}} = \frac{1}{\eta_{\mathbf{m}} \eta_{\mathbf{t}}} (2\mathbf{T} + \mu_{\mathbf{n}} \mathbf{P} \mathbf{d}) \hat{\mathbf{\theta}} \qquad (2.3.10)
$$

2.4 Diversos métodos para la evaluación de la carga.

2.4.1 Laminado en frío.

Uno de los análisis más completos del proceso fué hecho por Ekelund, en 1927,

que lo llevó a la siguiente ccuación de la carga:  
\n
$$
\frac{P}{w} = \sigma \sqrt{R' \Delta h} (1 + \frac{1.6 \mu \sqrt{R' \Delta h} - 1.2 \Delta h}{h_a + h_b})
$$

Esta ecuación da valores aceptables de la carga para un gran rango de radios y reducciones. Es recomendable para el cálculo de los pases de un laminador en el que no se aplican fuerzas colineales, en cuyo caso se puede corregir mediante el factor  $(1 - t/\sigma)$ .

2.4.2 Laminación en caliente.

Cuando se trata de laminación en caliente, es muy importante contar con un valor aceptable del esfuerzo de cedencia, que varía según la temperatura de trabajo y obviamente el material. Debido a esto Alder y Phillips determinaron el esfuerzo de fluencia para el acero, cobre y aluminio a diferentes razones de deformación y temperaturas. Para hacer uso de las tablas de Alder y Phillips, es necesario contar con el valor de la velocidad de deformación e, que *se* puede obtener a partir del análisis de la figura 2.5.

Considere un elemento AB de altura h a un ángulo 8, un punto neutral C a un ángulo  $\alpha$ , y un flujo constante. De este modo:

$$
h_b v_b = hv = h_c v_c = h_a v_a
$$

$$
v = \frac{h_c v_c}{h}
$$

 $v = \frac{h_c}{h} f \cos \alpha$ 

pero  $v_c = f \cos \alpha$ , donde fes la velocidad tangencial del rodillo, asf:

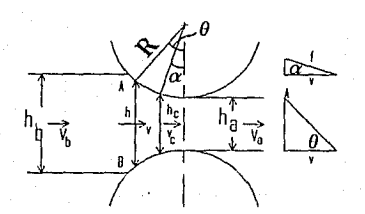

Figura 2.5. Parámetros para el cálculo de la velocidad de deformación

El punto A *se* mueve hacia B con una velocidad vlan8, y B *se* mueve hacia A con la misma velocidad, de modo que Ja razón de deformación promedio por unidad de altura es:

$$
\mathbf{g} = \frac{2v \tan \theta}{h}
$$

substituyendo v:  $\mathbf{\hat{\varepsilon}} = 2\mathbf{f} \frac{\mathbf{h}_\mathbf{C}}{\mathbf{h}^2} \cos \alpha \tan \theta,$ 

pero como se vió anteriormente:  $h = h<sub>a</sub> + D(1 - cos\theta)$ ,

asf; 
$$
\mathbf{E} = \frac{2\ln_{\mathbf{C}}\cos\alpha\tan\theta}{[\mathbf{h}_{\mathbf{a}} + \mathbf{D}(1 - \cos\theta)]^2}
$$

Por otra parte, Ekelund desarrolló una fórmula para el laminado en caliente, tomando en cuenta la velocidad de defonnación y el esfuerzo de cedencia medio.

$$
\frac{P}{w} = \sqrt{RAh}(\sigma + \frac{2V\eta\sqrt{\Delta h/R}}{h_a + h_b})(1 + \frac{1.6\mu\sqrt{RAh} - 1.2\Delta h}{h_a + h_b})
$$

También dió una aproximación empírica de la viscosidad n, el coeficiente de fricción µ, y el esfuerzo de cedencia *a* del acero en caliente, este último en término de los porcentajes de los elementos aleantes:

 $n = 1373 - 0.098T$ 

 $\mu = 0.84 - 0.0004T$  para temperaturas del lingote >700°C

 $\sigma = 100n(1.4 + C + Mn + 0.3Cr)$ 

La temperatura es medida en grados centígrados, la velocidad V en mm/seg., y el esfuerza de cedencia k $N/mm^2$ .

Otro de los m6todos más útiles, es el propuesto por Sims. que partió de la ecuación propuesta Orowan, donde usó coordenadas polares, para dar:

$$
Pr(\tan\theta + \mu) + (0.5) \frac{d(\sigma_{xh})}{dx} = 0
$$

*39* 

Usando esta solución, y las simplificaciones hechas por Bland y Ford, Sims Uegó a dos ecuaciones para la presión radial:

$$
\frac{Pr^+}{\sigma_o} = \frac{\pi}{4}(1 + \ln \frac{h}{h_a}) + \sqrt{\frac{R}{h_a}} \tan^{-1}(\sqrt{\frac{R}{h_a}} \theta)
$$

$$
\frac{p_T}{\sigma_0}\!=\!\frac{\pi}{4}(1+\ln\!\frac{h}{h_a})+\sqrt{\frac{R}{h_a}}\tan^{-1}\big(\frac{R}{h_a}\theta_m\big)-\tan^{-1}\big(\frac{R}{h_a}\theta\big)
$$

Donde Pr<sup>+</sup> se refiere al lado derecho del plano neutral (a la salida), y Pr<sup>-</sup> al lado izquierdo (entrada). La carga se puede calcular teniendo el área bajo la curva descrita por las ecuaciones anteriores,

$$
\frac{p}{w} = \sigma_0 \int_0^{\theta_m} Pr \, d\theta,
$$
\n
$$
\frac{p}{w} = \int_0^{\frac{\pi}{4}} \left(\frac{\pi}{4}(1 + \ln \frac{h}{h_a}) + \sqrt{\frac{R}{h_a}} \tan^{-1} \left(\sqrt{\frac{R}{h_a}} \theta\right)\right] d\theta +
$$
\n
$$
\theta_m
$$
\n
$$
\int_0^{\frac{\pi}{4}} \left(\frac{\pi}{4}(1 + \ln \frac{h}{h_a}) + \sqrt{\frac{R}{h_a}} \tan^{-1} \left(\frac{R}{h_a} \theta_m\right) - \tan^{-1} \left(\frac{R}{h_a} \theta\right)\right] d\theta
$$
\n
$$
\theta_n
$$

para la cual  $\theta_n$  es el ángulo del plano neutro. Así, la carga es:

$$
Carga = \sigma_0 w \sqrt{R \Delta h} Q
$$

$$
Q=\sqrt{\frac{h_b}{4\Delta h}}\text{[} \pi \text{tan}^{-1}\sqrt{\frac{\Delta h}{h_a}}\text{--}\sqrt{\frac{R}{h_a}}\text{ln}\frac{h_n^2}{h_a h_b}\text{]} \text{--}\frac{\pi}{4}
$$

donde hn es el espesor del metal en el punto neutral. Sims hizo una serie de nomogramas de Q, para una gran variedad de valores que cubren la mayoría de las necesidades industriales.

## **m. ANALISIS NUMERICO DEL PROCESO DE LAMINACION,**

**ENSANCHAMIENTO** 

3.1 Introducción.

Como se comentó en el capítulo anterior, el análisis del proceso de laminación ha tomado gran parte del tiempo de las investigaciones. y es asf que distintos métodos se han desarrollado. Todos estos esfuen:os. encaminados a establecer relaciones cinemáticas entre la parte a deformar y la parte deformada. es decir, predecir el flujo de material durante la operación de formado. a determinar si es posible llevar a cabo el proceso sin causar fallas superficiales o internas en el material. y lo más importante, a predecir los esfuerzos, fuerzas y energía necesaria para realizar el proceso de deformación. dándonos la inforniación necesaria para el diseño de las herramientas asf como para la selección del equipo apropiado.

3.2 Algunos métodos usados en el análisis de los procesos de formado.

Existe una gran variedad de métodos para el análisis de los procesos de formado, analíticos o numéricos. Aún esto, ninguno de ellos es perfecto debido a las consideraciones que tienen que tomarse para lograr una aproximación matemática, además de que parten del hecho de que se conoce el comportamiento del material bajo las condiciones del proceso, es decir, el esfuerzo de fluencia, así como la relación que da el valor de la fricción, el factor "m" o el coeficiente de fricción µ, los cuales se delerminan experimentalmente dificultando la exactitud. Olro de los factores que dificultan el ar. alisis es la temperatura, sobre todo en los procesos en caliente.

Entre los métodos más usados se encuentra el del planchón (capítulo 2), de la energía uniforme, de línea deslizanle, de la frontera superior, el mélodo del elemento finito, de las diferencias finitas y el de visioplasticidad. En el presente capítulo sólo se trataran los métodos de visioplasticidad, frontera superior y elemenlo finito, por ser los que se han ocupado últimamente para el análisis del ensanchamiento, además de ser muy prácticos. El uso de estos últimos necesila de las siguienles suposiciones:

!.El material a deformar es isotrópico e incompresible.

2.La• deformaciones elásticas del malerial y de la herramienla se desprecian.

3.Las fuerzas de inercia se consideran pequeñas y se desprecian.

 $4.E1$  esfuerzo cortante producido por fricción,  $\tau$ , es constante en la interface herramienta-material.

5.EI material íluye de acuerdo al criterio de von Mises.

43

6.EI esfuerzo de fluencia, ay, y la temperatura son constantes a lo largo de la porción de material deformado.

Con frecuencia el uso práctico de estos métodos se logra siguiendo los siguientes pasos: !.Estimar o deducir un campo de velocidad o de flujo de material.

2.Estimar las deformaciones promedio, E, las velocidades de deformación y la temperatura para cualquier punto en el campo de velocidad.

3.Estimar el valor promedio del esfuerzo de fluencia, *ay,* para cada zona deformación. 4.Con ay y la fricción, derivar las condiciones necesarias para predecir la distribución de esfuerzos, la carga y la presión promedio.

3.2.1 Método de la visioplaslicidad.

Esta técnica combina las mediciones experimentales del flujo del metal, con el cálculo analítico de las esfuerzos a partir de éstas. Se toma la muestra y se secciona en el plano que contiene la mayor deformación, una vez esto, se pulen las dos superficies resullantes del corte y se vuelven a ensamblar, no sin antes grabar uno de los lados de manera que se forme una cuadrícula, lo cual se logra con círculos o cuadrados<sup>1</sup>. La muestra preparada se somete a una deformación pequeña, de manera que posteriormente se pueda observar la cuadrícula al microscopio y observar la distorsión o desplazamiento, y del mismo modo la

<sup>1</sup> Para una descripción más amplia del grabado de muestras consultar: Rowe, G.W., "Principies of Industrial Mclalworking Proccsscs", Ed. Edward Arnold, London, 1977, p. 359

velocidad de cada elemento de la cuadrícula. Resultados como los de la figura 3.1 son obtenidos.

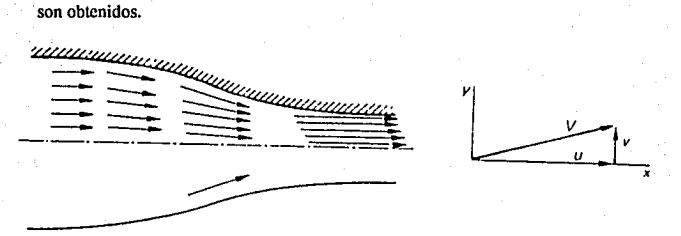

Figura 3.1. Vectores de velocidad instantáneos deducidos de la cuadrícula.

El vector velocidad para cada punto puede expresarse en sus componentes *u y v*, con respecto a los ejes coordenados x, y. Si se toman intervalos suficientemente pequeños, se podrán dibujar curvas que muestren las lineas de flujo, así como graficar las variaciones de *u* y *v* con respecto a la posición en x e y. La pendiente de la curva velocidad-posición nos da la velocidad de deformación en el punto elegido:

$$
\hat{\epsilon}_x = \frac{-u}{-x}; \quad \hat{\epsilon}_y = \frac{-v}{-y}
$$

para la deformación por cortante:  $\gamma_{xy} = \frac{v}{x} + \frac{u}{y}$ 

A partir de las relaciones anteriores, se pueden determinar los esfuerzos en cualquier punto de la muestra, y posteriormente la carga necesaria para la dcformación.2

De esta forma el método nos da información muy detallada sobre la distribución de las velocidades de deformación, lo cual nos lleva a una evaluación precisa de

 $2$ Un análisis detallado para la determinación de esfuerzos se presenta en Rowe, G.W., "Principies of Industrial Metalworking Processcs", Ed. Edward Arnold, London, 1977, p. 353.

la distribución de esfuerzos. Los resultados que se obtienen concuerdan muy bien con las dislorsiones observadas, as( como las cargas predichas con los valores medidos, siempre y cuando el valor de la temperatura y de las velocidades de deformación permilan el uso de gráficas. Como pudo observarse la principal desventaja del método es su carácter deductivo y no predictivo, aunque no por eslo deja de ser útil, ya que puede ser usado para comprobar mélodos predictivos como el de la fronlera superior.

3.2.2 Mélodo de la fronlcra superior.

El mélodo de la fronlcra superior es considerado el más práctico para el análisis de los procesos de formado simples. Puede ser usado para estimar la carga y la presión promedio necesarias para llevar a cabo la deformación. Para describir el flujo de material usando este método, se hacen las consideraciones comentadas anteriormente, y se sigue la siguente secuencia:

J. Describir un campo de velocidades que cumpla con la incompresibilidad, continuidad, así como con las condiciones de fronlcra.

2. Calcular la energía debida a la deformación, al cortante interno y al cortánte por fricción entre la herramienta y la pieza.

3. Calcular la energía total, y minimizarla con respecto a parámetros desconocidos de las ecuaciones del campo de velocidades.

La carga se obtiene dividiendo la energía entre la velocidad relativa entre la herramienta y la pieza. Así, la energía total, E<sub>T</sub>, es dada por:

$$
E_T = LV_D = E_D + E_S + E_F
$$

$$
E_T = \int \sigma_0 \hat{\epsilon} dV + \int \tau \Delta v dS + \int \tau_i v_i dS
$$
  
V SS SF

donde:

 $En - razón de energia debida a la deformación.$ 

Es - razón de energía debida a cortantes internos.

Ep - razón de energía debida a cortante por fricción.

L - carga de dcfonnación.

Vo- velocidad de la herramienta.

V - volumen del material deformado.

v - velocidad relativa entre dos zonas del material.

S - superficie(intema o de contacto herramienta-pieza).

Vi.- velocidad relativa entre la herramienta y la pieza,

en la posición "i".

$$
\tau = \frac{\sigma_0}{\sqrt{3}} \, ; \, \tau_i = m \frac{\sigma_0}{\sqrt{3}}
$$
\n
$$
\tilde{\epsilon} = \sqrt{2/3(\epsilon_1^2 + \epsilon_{II}^2 + \epsilon_{III}^2)}
$$

El método de la frontera superior nos da el valor más alto de la carga, con el que se puede lograr la deformación, de modo que al minimizar ésta, se obtiene la mejor predicción. Como es evidente, todos los cálculos se basan en el campo de velocidades, así, entre mejor sea este, mejor será la predicción. Usualmente el campo de velocidades contiene los parámetros mediante los cuales se minimiza la carga o la energía, de manera que un mayor número de parámetros mejora la solución, aunque los cálculos se vuelven más complejos. Dicho lo anterior es evidente que el desarrollo de un campo de velocidades válido, es esencial para el éxito del método.

3.2.3 Método del elemento finito.

El método del elemento finito se desarrolló inicialmente para resolver problemas en dos dimensiones, esfuerzo plano, posteriormente se aplicó a estructuras en tres dimensiones, lo cual aumentó el grado de dificultad de las ecuaciones resultantes. Hace pocos años, relativamente, es que se ha venido usando el método del elemento finito para el proceso de formado, dando muy buenos resultados y llegando a substituir, en Ja mayoría de los casos, a Jos métodos de línea deslizante y de la frontera superior. Esto debido a que la distribución de esfuerzos, deformaciones, velocidades de deformación y temperatura, se pueden predecir con un alto grado de precisión, y a que la complejidad del problema a analizar se ve limitada únicamente por la capacidad de la computadora que se tenga disponible.

A continuación se presenta una breve introducción al método del elemento finito, cuyo objetivo es mostrar la metodología para el análisis de los distintos problemas.

La base del método es muy simple, el cuerpo entero se divide en elementos pequeños, como los mostrados en la figura 3.2, y el objetivo es calcular las deflexiones debidas a las fuerzas aplicadas en los nodos. La figura 3.2a muestra el elemento bidimensional más simple, un triángulo cuyos vértices coinciden con sus nodos, con el cual se puede representar cualquier forma en dos dimensiones. El elemento (b), un triángulo con 6 nodos, incrementa Jos grados de libertad. El cuadrilátero (c) se obtiene de combinar dos triángulos básicos, y su uso reduce el número de elementos necesarios para modelar algunos problemas. Los elementos (d) y (e) son tridimensionales, pero necesitan sólo dos variables independientes para su descripción. Son usados para problemas que presentan simctrfa axial en coordenadas cilfndricas. Los modelos tridimensionales se hacen de elementos con

lados curvados, la figura 3.2f constituye un triángulo isoparamétrico, (g) es un tetraedro, y (h) un hexaedro.

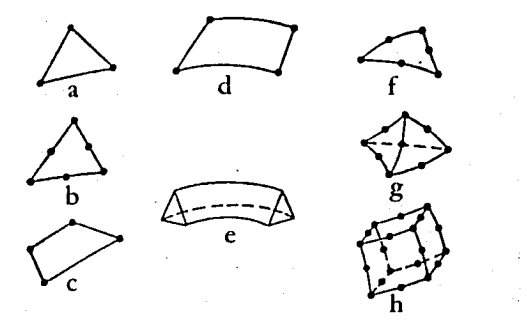

Figura 3.2. Elemenlos básicos para el elemento finito.

De este modo, sabiendo que las fuerzas y deflexiones de cualquier elemento debe corresponder con las de los elementos vecinos, se obtiene un conjunto de ecuaciones simulláneas cuyo número depende del número de elementos en Jos que el cuerpo fué dividido. La precisión se aumenta disminuyendo el tamaño de los elementos, aunque de igual modo se incrementa el tiempo de cálculo.

Con objeto de mostrar con mayor claridad el mélodo, se hará el análisis de un elemcnlo triangular cuyos nodos coinciden con los vértices.

El primer paso es derivar las expresiones que describan los desplazamientos nodales en términos de las coordenadas x e y. En elemento tiene libertad de moverse, siempre y cuando mantenga una deformación coherente con los elementos adyacentes, esto sólo es posible si el desplazamiento  $\delta$  de un punto del elemento puede descomponerse en sus componentes u y v, paralelas a los ejes x e y. Cada uno de estos es supuestamente una fUnción lineal de las coordenadas x e y y del punto (x,y):

> $u = n_1 + n_2x + n_3y$  $v = n_4 + n_5x + n_6y$

Debe hacerse notar que u y v son distancias lineales, no velocidades;  $n_1$ ,  $n_2$ , etc. son constantes que se relacionan sólo con el elemento en cuestión. Así, con referencia a la figura 3.3, en la esquine 1:

> $u_1 = n_1 + n_2x_1 + n_3y_1$  $v_1 = n_4 + n_5x_1 + n_6y_1$

Si el elemento triangular se caracteriza por las esquinas i, j, y m, generalizando:

 $u_i = n_1 + n_2x_i + n_3y_i$  $v_i = n_4 + n_5x_i + n_6y_i$ 

Similarmente se pueden derivar las expresiones para  $u_i$ ,  $v_i$  y  $u_m$ ,  $v_m$  en términos de las mismas constantes y de las respectivas coordenadas  $x_i$ ,  $y_i$  y  $x_m$ ,  $y_m$ . Cualquier otro elemento requerirá de seis nuevas constantes. Las seis ecuaciones del elemento triangular i, j, m, pueden resolverse para  $n_1$ , n<sub>2</sub>

... n<sub>6</sub> en términos de las coordenadas, dando como resultado:

$$
u = [\frac{a_1u_1 + a_1u_1 + a_mu_m}{2\Delta}] + [\frac{b_1u_1 + b_1u_1 + b_mu_m}{2\Delta}]x + [\frac{c_1u_1 + c_1u_1 + c_mu_m}{2\Delta}]y
$$
  
\n
$$
v = [\frac{a_1v_1 + a_1v_1 + a_mv_m}{2\Delta}] + [\frac{b_1v_1 + b_1v_1 + b_mv_m}{2\Delta}]x + [\frac{c_1v_1 + c_1v_1 + c_mv_m}{2\Delta}]y
$$

dond,  $a_i = x_i y_m - x_m y_i$ ;  $b_i = y_i - y_m$ ;  $c_i = x_m - y_i$ y  $\Delta = x_1y_m + x_my_1 + x_1y_1 + x_1y_1 - (x_my_1 + x_1y_m + x_1y_1)$ 

que es el área del elemento.

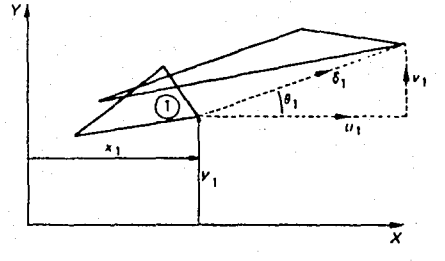

Figura 3.3. Vectores de desplazamiento u y v.

El siguente paso es obtener las deformaciones  $\varepsilon_x$ ,  $\varepsilon_y$ ,  $\varepsilon_z$ , en función de los desplazamientos:

$$
\varepsilon_{\mathbf{x}} = \frac{v}{\mathbf{x}} = \frac{b_1v_1 + b_1v_1 + b_m v_m}{2\Delta}
$$

$$
\varepsilon_{\mathbf{y}} = \frac{v}{\mathbf{y}} = \frac{c_1v_1 + c_1v_1 + c_m v_m}{2\Delta}
$$

$$
\varepsilon_{\mathbf{x}\mathbf{y}} = \frac{v}{\mathbf{x}} + \frac{v}{\mathbf{y}} = \frac{b_1v_1 + b_1v_1 + b_m v_m + c_1v_1 + c_1v_1 + c_m v_m}{2\Delta}
$$

lo anterior puede ponerse de la siguiente íorma:

 $2\Delta\varepsilon_{\mathbf{X}} = b_i u_i + 0 + b_i u_i + 0 + b_m u_m + 0$  $2\Delta\varepsilon_{\mathbf{x}} = 0 + c_{\mathbf{i}}v_{\mathbf{i}} + 0 + c_{\mathbf{j}}v_{\mathbf{j}} + 0 + c_{\mathbf{m}}v_{\mathbf{m}}$  $2\Delta \epsilon_{xy} = c_i u_i + b_i v_i + c_j u_j + b_j v_j + c_m u_m + b_m v_m$ 

escribiendolo en forma matricial:

$$
\begin{bmatrix} b_i 0 b_j 0 b_m 0 \\ 0 c_i 0 c_j 0 c_m \\ c_i b_i c_j b_j c_m b_m \end{bmatrix} \begin{bmatrix} u_i \\ u_m \\ v_m \\ v_i \\ v_m \end{bmatrix} = 2\Delta \begin{bmatrix} \epsilon_x \\ \epsilon_y \\ \epsilon_z \end{bmatrix}
$$

o de otra forma:  $\{\varepsilon\} = [B] \{\delta\}$  (3.2.1)

donde  $\{\varepsilon\}$  es el vector de deformaciones, y  $\{\delta\}$  es el vector de desplazamientos.

Podemos ahora evaluar los esfuerzos locales, a partir de las relaciones desarrolladas anteriormente. Tomando en cuenta la ley de Hooke en dos dimensiones:

$$
\varepsilon_{x} = \frac{\sigma_{x}}{E} - \frac{vg_{y}}{E} \cdot \varepsilon_{y} = \frac{\sigma_{y}}{E} - \frac{vg_{x}}{E}
$$

$$
\tau_{xy} = \frac{E}{2(1+v)} \varepsilon_{xy}
$$

podemos ahora desarrollar fas siguientes ecuaciones:

$$
\sigma_x = \frac{E}{1+v^2} \varepsilon_x + \frac{Ev}{1+v^2} \varepsilon_y + 0
$$
  

$$
\sigma_y = \frac{Ev}{1+v^2} \varepsilon_x + \frac{E}{1+v^2} \varepsilon_y + 0
$$
  

$$
\tau_{xy} = 0 + 0 + \frac{E}{2(1+v)} \varepsilon_{xy}
$$

que de nuevo puede expresarse como producto de matrices

$$
\begin{Bmatrix} \sigma_{x} \\ \sigma_{y} \\ \tau_{xy} \end{Bmatrix} = \begin{bmatrix} \frac{E}{1+v^2} & \frac{Ev}{1+v^2} & 0 \\ \frac{Ev}{1+v^2} & \frac{E}{1+v^2} & \frac{E}{2(1+v)} \\ 0 & 0 & 2(1+v) \end{bmatrix}
$$

o de otra forma:  $\{\sigma\} = [B] \{\varepsilon\}$ 

Como las deformaciones están bien relacionadas con los desplazamientos en la ecuación (3.2.1), los esfuerzos pueden expresarse como:

$$
\{\sigma\} = [B][D]\{\delta\}
$$

Por último, es claro que los esfuerzos están directamente relacionados con las fuerzas aplicadas, las cuales se pueden dividir entre el área proyectada del elemento, por ejemplo (x<sub>j</sub> - x<sub>i</sub>)t, donde t es el espesor constante del elemento. En términos generales:

## $2(f) = f[A](\sigma)$

donde [AJ es Ja matriz dependiente de las diferencias entre las coordenadas de posición de los nodos, la cual es igual a la transpuesta de [B], con excepción del multiplicador 1/2A. Así,

$$
\{f\} = [B]^T[D][B]t
$$

$$
\{f\} = [k]{\delta}
$$

o simplemente

donde k se conoce como la matriz de rigidez del elemento, Para todo el sistema se puede escribir:

$$
\{F\} = [K]\{\delta\}
$$

donde (F) representa todas las fuerzas externas actuando en cada nodo de la malla de triángulos, y  $\{\delta\}$  representa los desplazamientos de cada nodo.

3.3 Desarrollo de una expresión para el ensanchamiento.

Uno de los principales factores a considerar en el proceso de laminación para Ja obtención de cierto producto, es el ensanchamiento. Este nos dará la información necesaria para determinar la geometrfa de Jos rodillos, y así, poder fabricar el producto con un gasto mínimo de energía y de las herramientas. Más aún, nos ayuda al diseño de la secuencia de laminación para obtener la pieza necesaria.

Dada la utilidad del ensanchamiento, se han desarrollado diversas expresiones que varían en complejidad y precisión, una de las que ha dado mejores resultados es la propuesta por Sven Ekelund, ésta se puede resolver por medio del método de Newton-Raphson para dar un valor del ancho final. La expresión propuesta por Ekelund se puede escribir como:

$$
\frac{b_f^2 - b_0^2}{2} = 4m \sqrt{r\Delta h} \Delta h - 2m (h_0 + h_f) \sqrt{r\Delta h} \ln \frac{b_f}{b_0}
$$

$$
m = 1.6 \frac{\sqrt{r\Delta h} - 1.2\Delta h}{h_0 + h_f}; \quad r = \frac{Dc + Sc - h_f}{2}
$$

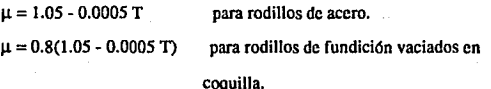

donde, r - Radio de trabajo de los rodillos.

De - Diámetro del cuerpo de los rodillos.

Se - Separación de los rodillos.

La fónnula de Ekelund fué hecha para predecir el ensanchamiento de productos planos, siendo así necesario encontrar una equivalencia para los no planos, y con esto diseflar Ja secuencia de pases.

## 3.3.1 Desarrollo de la expresión por el método de la frontera

#### superior.

Varios intentos se han hecho por encontrar una expresión que prediga el ensanchamiento, Gokyu aplicó la hipótesis del trabajo mínimo al problema de la laminación, e hizo algunas suposiciones, una de ellas fué considerar que el en.;anchamiento tenía un perfil parabolico. Por otra parte Hill propuso un método general para el análisis de procesos de formado y esbozó la aplicación de este para predecir el ensanchamiento. Lahoti y Kobayashi<sup>3</sup> tomaron el trabajo de Hill y realizaron el cálculo del ensanchamiento sin tomar en cuenta la fricción entre el rodillo y la tira.

3 £fr.C.D. Lahoti y Shiro Kobayashi, "On Hill's General Method of Analysis for Metal-Working Processes", Int. Journal of Mech. Science, Vol. 16, 1974, 521 p.p.

A continuación se presentará el análisis tridimensional de la deformación en laminación de tira o plancha chica, hecho por Oh y Kobayashi4 , usando el método de la frontera superior, y suponiendo un material rígido-plástico.

Se considera una barra rectangular, que será reducida entre rodillos de radio **R,** de un espesor  $2h_0$  a  $2h_1$ . El ancho se incrementade  $2w_0$  a  $2w_1$ . La proyección del arco de contacto está dada por  $t$ , y el origen del sistema de coordenadas se toma en el punto medio de la sección transversal, figura 3.4.

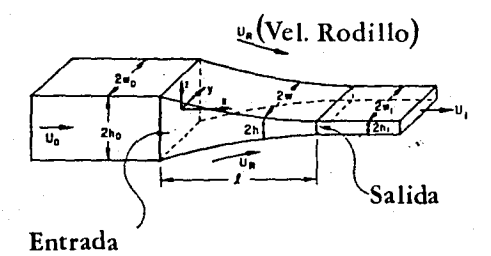

Figura 3.4. Representación de la zona de deformación.

Se supondrá que los rodillos son rígidos, se despreciarán las variaciones del espesor en esfuerzos y deformaciones, de manera que el campo de velocidades  $(v_x, v_y, v_z)$  aceptable se asume sea:

$$
v_x = \frac{U}{h\phi}
$$
  
\n
$$
v_y = -U\frac{y \, d}{h dx} \left(\frac{1}{\phi}\right),
$$
  
\n
$$
v_z = -U\frac{z \, d}{\phi dx} \left(\frac{1}{h}\right),
$$

4 cfr. S. I. Oh y Shiro Kobayashi, "An Aproximate Method for a Tridimentional Analysis of Rolling", Int. Journal of Mech. Science, Vol. 17, 1975, 293 p.p.

donde  $\phi$  es una función de x, U = U<sub>0</sub>h<sub>0</sub>w<sub>0</sub>, h denota la mitad del valor del espesor,  $\phi$  es desconocida. Las componentes de velocidad dadas satisfacen la incompresibilidad y las condiciones en la frontera a lo largo de la interface rodillo-pieza de trabajo, en la superficie libre:

$$
[\frac{v_y}{v_x}]_{y=w} = \frac{\phi'w}{\phi}
$$

la comilla denota derivada con respecto a x. El campo de velocidades es un campo en estado estable si  $\phi(x)=cw(x)$ , donde w es la mitad del ancho, y c es un factor de proporcionalidad.

Si calcularnos las velocidades de deformación:

$$
\hat{\epsilon}_{x} = \frac{\partial v_{x}}{\partial x} = -\frac{U_{1}\phi'}{h\phi}\phi + \frac{h'}{h},
$$
\n
$$
\hat{\epsilon}_{y} = \frac{\partial v_{y}}{\partial y} = U\frac{\phi'}{h\phi^{2}},
$$
\n
$$
\hat{\epsilon}_{z} = \frac{\partial v_{z}}{\partial z} = U\frac{h'}{h\phi^{2}},
$$
\n
$$
\hat{\gamma}_{xy} = \frac{\partial v_{x}}{\partial y} + \frac{\partial v_{y}}{\partial x} = U\frac{v}{\phi h}\left(\frac{\phi''}{\phi} - \frac{h'\phi}{h\phi} - 2(\frac{\phi'}{\phi})^{2}\right)
$$
\n
$$
\hat{\gamma}_{xz} = \frac{\partial v_{x}}{\partial z} + \frac{\partial v_{z}}{\partial x} = U\frac{z}{\phi h}\left(\frac{h''}{h} - \frac{h'\phi'}{h\phi} - 2(\frac{h'}{h})^{2}\right)
$$

La función a minimizar  $\Phi$ , se puede escribir:

$$
\Phi = \dot{E}_p + \dot{E}_d + \dot{E}_f \qquad (3.2.2)
$$

donde  $\hat{E}_0$  es la razón de energía debida a la deformación plástica,  $\hat{E}_d$  es la razón de energía de disipación debida a las discontinuidades de la velocidad, y  $\hat{E}_f$  es la razón de energía de disipación por fricción.

$$
\hat{E}_p = \int \sigma \hat{\epsilon} d\nu
$$

$$
=4\int_{0}^{h} \int_{0}^{w} \int_{0}^{p} \sigma \sqrt{\frac{2}{3}} \frac{U}{h\phi} \sqrt{Q^{2}+f^{2}y^{2}+g^{2}z^{2}} dx dy dz
$$

 $\sigma$  es el esfuerzo efectivo y  $\hat{\epsilon}$  la velocidad de deformación efectiva dada por:  $\ddot{\epsilon} = \sqrt{\frac{2}{3}(\dot{\epsilon}_x^2 + \dot{\epsilon}_y^2 + \dot{\epsilon}_z^2 + \frac{1}{2}\dot{\gamma}_{xy}^2 + \frac{1}{2}\dot{\gamma}_{xz}^2)}$ 

y las funciones Q, f, y g por:

$$
Q = \sqrt{2[\left(\frac{\phi}{\phi}\right)^2 + \left(\frac{h}{h}\right)^2 + \frac{\phi' h'}{\phi h}]}
$$
\n
$$
f = \sqrt{\frac{1}{2}[\frac{\phi''}{\phi} - \frac{\phi' h'}{\phi h} - 2\left(\frac{\phi}{\phi}\right)^2]}
$$
\n
$$
g = \sqrt{\frac{1}{2}[\frac{h''}{h} - \frac{\phi' h'}{\phi h} - 2\left(\frac{h}{h}\right)^2]}
$$

Realizando la inlegral oblenemos:

$$
\frac{E_p}{4kU} = \frac{1}{\sqrt{2}} \int_0^t P(x) dx
$$

donde k=  $\frac{\sigma}{\sqrt{3}}$  =esfuerzo cortante de cedencia, y P(x) es una función de x resultante de las operaciones.

 $\hat{E}_d$ , la razón de energía disipada por la discontinuidad en la velocidad de las superficies de entrada y salida, expresada por:<br>  $\frac{\hat{E}_d}{\Delta k I I} = \int_{0}^{\infty} \int_{0}^{h_0} \left( \frac{I}{I} \right) \sqrt{v_z^2 + v_y^2} \left| \frac{1}{x} \right| \left( \frac{dv_1}{v_1} \right) \left( \frac{V}{I} \right)$ 

$$
\frac{E_{d}}{4kU} = \int_{0}^{w_{0}} \int_{0}^{h_{0}} \left[\frac{1}{U}\sqrt{v_{z}^{2} + v_{y}^{2}}\right]_{x=0} dz dy + \int_{0}^{w_{1}} h_{1} \left(\frac{v_{y}}{U}\right)_{x=1} dy
$$

Al calcular la energfa de disipación por fricción, consideramos el esfuerzo por fricción constante y dado por mk ( $0 \le m \le 1$ ). Para una velocidad de rodillo, UR, la magnitud del deslizamiento relativo a lo largo de la inleñace rodillo-pieza de trabajo está dado por:

$$
\Delta U = U \sqrt{\left(\frac{\phi' y}{\phi^{2h}}\right)^2 + \left(\frac{U_R}{U} - \frac{\sqrt{i + h'^2}}{h \phi}\right)^2} \qquad (3.3.3)
$$

asf,

$$
\frac{\hat{E}_f}{4kU} = m \int_0^1 \int_0^w \frac{\Delta U}{U} \sqrt{1 + h'^2} dx dy
$$

Introduciendo el factor u=URIU. la ecuación (3.2.2) puede escribirse:

 $\Phi = 4kU\hat{E}$ [w(x), $\phi(x)$ u]  $\Phi = 4kUc \cdot (x), \phi(x), x_n$ ]

De la ecuación (3.3.3) el parámetro u puede relacionarse con el punto neutro,  $x_n$ :

$$
u(x_n) = \frac{U}{U_R} = \frac{\sqrt{1 + h^2_{x_R}}}{h(x_n)\phi(x_n)}
$$

Si tomamos c=1 en  $\phi(x)=cw(x)$ , con objeto de cumplir con la condición de tener deformación en estado estable, *y* considerando la aproximación de Rilz asumiendo que la función w(x)  $y \phi(x)$  tiene la forma de un polinomio de tercer orden expresado como:

$$
w(x) = w_0 + a_1x + \left(\frac{3w_0a_2}{\lambda^2} - \frac{2a_1}{t}\right)x^2 + \left(\frac{a_1}{\lambda^2} - \frac{2w_0a_2}{\lambda^3}\right)x^3
$$

*y* 

$$
\phi(x) = w_0 + b_1 x + \left(\frac{3w_0b_2}{\lambda^2} - \frac{2b_1}{t}\right) x^2 + \left(\frac{b_1}{\lambda^2} - \frac{2w_0b_2}{\lambda^3}\right) x^2
$$

donde a<sub>1</sub> es la pendiente de w(x) a la entrada y  $a_2=[wt-w_0]/w_0$ . También se supone que la pendiente de w(x) a la salida es igual a cero, w(0=0. Así para  $\phi(x)$ es suficiente que:

(i)  $\phi(x)$  contenga a w(x).

(ii) el campo de velocidad en estado estable se obtenga sólo si  $\phi(x)=w(x)$ .

 $\Phi = \Phi(a_1, a_2, b_1, b_2, x_n)$ 

El problema se reduce a resolver las ecuaciones simultáneas no lineales siguientes:

$$
\frac{\partial \Phi}{\partial b_1} = 0; \ \frac{\partial \Phi}{\partial b_2} = 0; \ \frac{\partial \Phi}{\partial x_n} = 0
$$

cuvas variables independientes son  $a_1$ ,  $a_2$  y  $x_n$ .

## 3.3.2 Desarrollo de la expresión por el mélodo del elemento

finito.

Debido a la precisión que se alcanza con el método del elemento finito, muchos artículos se han publicado respecto a su aplicación a los problemas de formado de materiales. En particular el ensanchamiento ha sido analizado, las más de las veces, suponiendo esfuerzo plano. Ultimamente se han usado elementos tridimensionales simples, y se han incorporado los efectos de la lcmpcratura, haciendo el análisis más completo y consiguiendo mejores resultados. En esta sección se hará una breve referencia al trabajo hecho por Li y Kobayashi<sup>5</sup> así como al hecho por Bertrand et  $a1.6$ , en los que se aplican elementos tridimensionales y se loman en cuenla los efectos de la lcmpcratura, en el caso del tlllimo.

El análisis que Li y Kobayashi hicieron, se basó en la formulación del flujo hecho por Zienkiewicz. En la formulación hecha, la solución al problema del valor en la fronlcra se obtuvo resolviendo el problema variacional dual, donde la variación

<sup>&</sup>lt;sup>5</sup> cfr. Guo-Ji Li y Shiri Kobayashi, "Analysis of Spread in Rolling by the Rigid-Plastic, Finite Elcmcnt Mcthod", Numcrical Annlysis of Forrning Processcs, Editado por J.F.L. Pittman et al., Ed. Jhon Wilcy and Sons, 1984, pags. 71-88.

 $6$  cfr.C. Bertrand-Corsini et. al., " A three dimensional Thermo-mechanical Analysis of Steady Flows in Hot Forrning Proccsses. Application to Hol Flat Rolling and Hot Shapc Rolling", Modelling of Metal Forming Processes, Editado por J.L. Chenot y E. Oñate, Ed. Kluwcr Academic Publishcrs, 1988, pags. 271-279.

de primer orden se elimina. Para maleriales rígido-plásticos que siguen el crilerio de fluencia de von Mises, la función a minimizar fué dada como:

$$
\Phi = \int_0^{\infty} \frac{dV}{dV} + \int_{V} \frac{K_e}{2E_V} dV + \int F \cdot u dS + \int f \cdot V_R dS \quad (3.3.4)
$$
  
V\n
$$
S_F \qquad S_c
$$

donde K es una constante positiva mucho mayor que 1 y restringe la función a la incompresibilidad, Ev es la velocidad de deformación volumétrica, *a* es el esfuerzo efectivo, E es la velocidad de deformación efectiva, F la lensión presenle en la superficie  $S_F$ , y u el yector de velocidad. Sobre la superficie herramientapieza de trabajo, S<sub>c</sub>, el esfuerzo de fricción f actúa en dirección contraria a la velocidad relativa  $V_R$ . Ke<sub>v</sub> es igual al esfuerzo promedio. La discretización del problema sigue el procedimiento estándar del método del elemento finito, y la condición de que la función sea estable nos lleva a un sislema de ecuaciones no lineales con las componenles nodales de velocidad como variables. Estas ecuaciones las resolvieron por el método de Newton-Raphson, tomando en cuenta la forma linealizada de la función con respecto a los valores nodales cerca del campo de velocidades u<sub>0</sub>, de manera que:

$$
(\frac{\partial \Phi}{\partial u_i})_{u=uo} + (\frac{\partial^2 \Phi}{\partial u_i \partial u_i})_{u=uo} \Delta u_j = 0
$$

y resolviendo la ecuación para  $\Delta u_i$ , el campo de velocidades se actualiza mediante u<sub>i</sub> +  $\alpha \Delta u_i$  donde  $\alpha \le 1$ , después de cada iteración.

Para el análisis consideraron elementos hcxaedrales de 8 nodos, figura 3.5, para simular la deformación tridimensional.

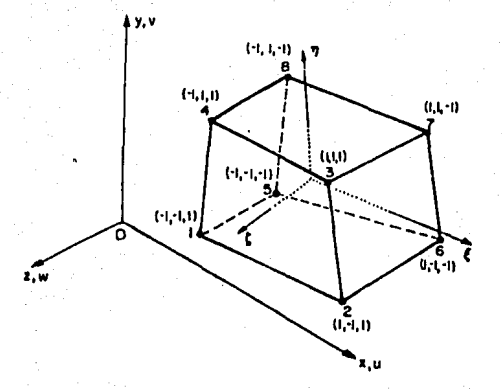

Figura 3.5. Elemento hexaédrico tridimensional.

La distribución de velocidad en cada elemento la expresaron como:

$$
u = \sum_{i=1}^{4} N_i u_i, \ v = \sum_{i=1}^{4} N_i v_i, \ w = \sum_{i=1}^{8} N_i w_i \quad (3.3.5)
$$

donde la función de interpolación N¡ es:

$$
N_{\hat{i}} = \frac{1}{8}(1 + \xi \xi_{\hat{i}})(1 + \eta \eta_{\hat{i}})(1 + \zeta \zeta_{\hat{i}}) \quad (3.3.6)
$$

para la cual  $\xi$ ,  $\eta$ ,  $\zeta$  son coordenadas isoparamétricas, y  $\xi_i$ ,  $\eta_i$ ,  $\zeta_i$  son los valores de los puntos nodales. En la ecuación (3.3.4),  $u_i$ ,  $v_i$ , w<sub>i</sub> son las componentes x, y, z de las velocidades nodales respectivamente. Las coordenadas globales se relacionan con las isoparamélricas en:

$$
x = \sum_{i=1}^{8} N_i x_i, \ y = \sum_{i=1}^{8} N_i y_i, \ z = \sum_{i=1}^{8} N_i z_i \quad (3.3.7)
$$

donde x<sub>i</sub>, y<sub>i</sub>, z<sub>i</sub> son coordenadas globales del punto nodal. Li y Kobayashi derivaron los elementos hexaedrales tomando una capa en dirección normal al plano de simetría, y asumieron que los lados del elemento que inicialmente se encuentran normales al plano, permanecen normales a este durante la deformación. Tomando el plano de simetría (XOY), figura 3.6, los nodos en este permanecerán a lo largo del proceso, lo cual nos lleva a que las componentes de velocidad u y v son independientes de la coordenada z. Así, tenemos:

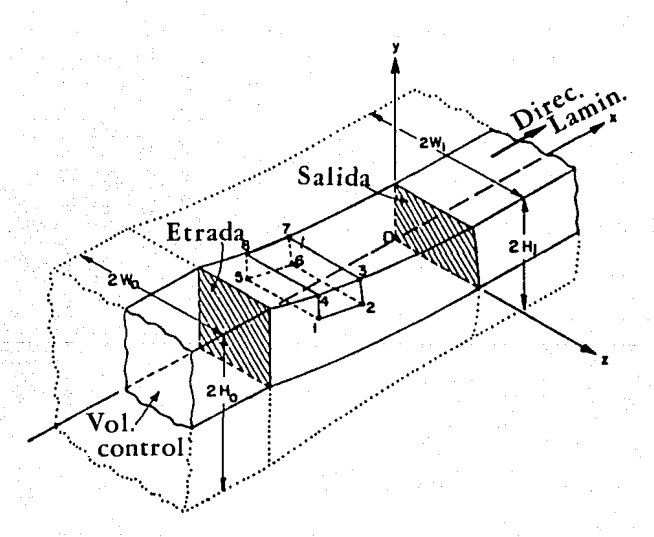

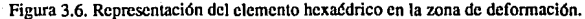

$$
u = \sum_{i=1}^{4} q_i u_i, v = \sum_{i=1}^{4} q_i v_i, w = \frac{\zeta + 1}{2} \sum_{i=1}^{4} q_i w_i
$$
  
\n
$$
q_i = \frac{1}{4} (1 + \xi \xi_i)(1 + \eta \eta_i)
$$
  
\n
$$
x = \sum_{i=1}^{4} q_i x_i, y = \sum_{i=1}^{4} q_i y_i, z = \frac{\zeta + 1}{2} \sum_{i=1}^{4} q_i z_i
$$

Bajo la simplificación hecha, se logró describir el elemento tridimensional de 8 nodos, con sólo cuatro .nodos laterales. Con este análisis obtenemos el abarrilamiento de las superficies frontales y laterales, además de la cantidad de ensanchamiento.

Una vez que se obtuvo el campo de velocidades que minimiza la función de energía, se puede utilizar para obtener las expresiones de las velocidades de deformación, y posteriormente la distribución de esfuerzos.

Es importante mencionar que debido a que no se sabe de antemano el valor de  $x_n$ . la posición del punto neutro, y a que la energía disipada por fricción se calcula con este, Li y Kobayashi usaron la función de fricción que depende de la velocidad:

$$
\Gamma = -mk\{\frac{2}{\pi}tan^{-1}\frac{|V_{R}|}{A}\}\frac{V_{R}}{|V_{R}|}
$$

donde A es una conslante mucho menor que la velocidad de rodillo. El término de la fricción en la ecuación (3.3.4) queda:

$$
\Phi_f = \int_0^{\infty} \int_0^{\infty} R^1 r dV_R dS
$$
  
S<sub>c</sub>

Por último, diremos que Bertrand y otros hicieron un análisis similar al de Li y Kobayashi, sólo que supusieron que el material obedece las ecuaciones de Norton-Hoff:

$$
s = 2K(\sqrt{3}\epsilon)^{m-1}\epsilon
$$

donde "s" es el esfuerzo,  $\hat{\epsilon}$  el tensor de velocidades de deformación. K y m dependen de la temperatura y de la velocidad de deformación equivalente E. Y para la fricción.

$$
\tau = -\alpha K ||\Delta V||^{p-1} \Delta V
$$

donde  $\tau$  es el esfuerzo por fricción,  $\Delta V$  la velocidad deslizante, y  $\alpha$  y p son coeficientes de fricción. Así la ecuación a minimizar es:

$$
\Phi = \int_{\mathbf{m}+1}^{S} d\Omega + \int_{\mathbf{p}+1}^{T} dS - \int_{-\Omega} d\mathbf{r} \cdot \nabla dS + \rho' \int_{\Omega} K(\text{div}V)^2 d\Omega
$$

De igual modo que Li y Kobayashi, tomaron elementos isoparamétricos hexaedrales de ocho nodos para hacer la discretización, luego resolvieron la ecuación anterior por el método de Newton-Raphson para un campo de velocidades V que la minimice.

También tomaron en cuenta que el par termo-rcológico y de deformación estaba dado por la ecuación:

$$
\rho cV \text{ GradT} = K(\sqrt{3}\hat{\epsilon})^{m+1} \quad (3.3.8)
$$

donde V y  $\hat{\epsilon}$  se obtienen después de minimizar la ecuación.  $\rho$  es la gravedad específica, e el calor específico. La ecuación (3.3.8) se integra a lo largo del las lineas de le malla:

$$
\varepsilon = \int \vec{e} dt
$$

pará obtener T y el mapa de  $\varepsilon$ , que son usados para actualizar el valor de K $(x,y,z)$ .

# **IV. APLICACION DEL ANALISIS DEL PROCESO DE LAMINACION AL DISEÑO DE PASES**

Como pudimos observar en los capítulos anteriores, el análisis del proceso de laminación ha mostrado que el ensanchamiento es el factor a considerar para el buen diseño del proceso. En el presente capitulo desarrollaremos un programa de computadora que calcule los coeficientes del polinomio propuesto por Ritz, para la expresión del ensanchamiento en barras de sección rectangular. Posteriormente daremos un método que permita el cálculo del ensanchamiento de productos simples no planos. Por último mostraremos la aplicación del ensanchamiento al diseño de los pases.

4.1 Desarrollo de un programa para el cálculo del ensanchamiento.

Es evidente que el conocimiento del valor del ensanchamiento, es fundamental para cualquier predicción del flujo de material en la zona de deformación, es por esto que se pensó dedicar una sección al desarrollo de herramientas que nos ayuden a determinar este valor, o en su caso una expresión del ensanchamiento.

Para poder encontrar el ensanchamiento de un determinado proceso muchos métodos se han desarrollado, en particular, el método del elemento finito da resultados precisos al respecto, como ya se ha comentado anteriormente, pero es necesario conlar con una computadora poderosa y con técnicas avanzadas de computación. El objetivo entonces, es desarrollar un programa que sea fácil de usar, al mismo tiempo que dé una estimación aceptable del ensanchamiento. Para esto, se ha hecho uso de la ecuación de Sven Ekelund, antes comentada en el capitulo tres, que como se dijo, fue hecha para predecir el ensanchamiento en productos de sección plana. En el apéndice uno, se presenta la aplicación de esta ecuación a la predicción del ensanchamiento de productos de sección no plana simple, haciendo uso del método de Lendl del rectángulo equivalente, que consiste en encontrar un rectangulo que pueda substituir a la sección original, al aplicar la ecuación de Ekelund. Por otra parte se puede hacer uso del método propuesto por Li y Kobayashi, sección 3.3.1, el cual da una expresión del ensanchamiento que nos indica el valor de este a lo largo de toda la deformación.

Para este efecto, se toman las tres ecuaciones resultantes del análisis hecho en la sección 3.3.1:

$$
\frac{\partial \Phi}{\partial a_1} = 0; \frac{\partial \Phi}{\partial a_2} = 0; \frac{\partial \Phi}{\partial x_n} = 0
$$

que constituren tres ecuaciones simultaneas no lineales que tienen como variables independientes  $a_1, a_2, y, x_n$ . Para resolverlas, se puede usar el siguente método:

que constituren tres ecuaciones simultaneas no lineales que tienen como variables independientes a<sub>1</sub>, a<sub>2</sub> y x<sub>n</sub>. Para resolverlas, se puede usar el siguente método:

expresemos las ecuaciones simultáneas como:

$$
f_i(x_j) = 0 \ (i,j = 1,2,3)
$$

si  $x_i^0$  está lo suficientemente cerca de la solución,

$$
f_i = f_i(x_j^0) + f_{i,j} dx_j = 0
$$

donde  $f_{i,j}$  denota la derivada parcial de  $f_i$  con respecto a  $x_i$ , de modo que:

$$
\begin{bmatrix} -f_1 \\ -f_2 \\ -f_3 \end{bmatrix} = \begin{bmatrix} f_{11} & f_{21} & f_{31} \\ f_{12} & f_{22} & f_{32} \\ f_{13} & f_{23} & f_{33} \end{bmatrix} \begin{bmatrix} dx_1 \\ dx_2 \\ dx_3 \end{bmatrix}
$$

donde  $f_i y f_{i,j}$  están evaluadas en el punto  $x_i^0$ . El cálculo de dxj se sigue reemplazando  $x_i^0$  por  $x_i^0$  +dxj hasta que ldxjl/llxjll tenga un

valor pequeño.

4.1.1 Un método para calcular el ensanchamiento de productos simples no planos.

Para el cálculo del ensanchamiento de productos con sección transversal relativamente simple, tales como: rectangular, ovalada, redonda, hexagonal, se puede seguir un método, que necesita de las siguientes suposiciones:

l. Considerar que el contacto entre los rodillos y la sección de entrada es aproximadamente el de una línea recta.

2. Dividir la sección transversal del producto en un arreglo de secciones rectangulares, como se indica en la figura 4.1.

3. Considerar que las secciones planas perpendiculares a la dirección de laminación permanecen planas durante la deformación. De modo que, la velocidad axial (es decir, la velocidad en la dirección x) de cualquier sección perpendicular a la de laminado es uniforme en toda la sección transversal.

4. Las componentes de la velocidad en las direcciones "y" y "z", son funciones de x y funciones lineales de "y" y "z", respectivamente.

El método consiste en desarrollar una ecuación de energía, por el método de la fronlcra superior, que sea minimizada de la manera anlcs comentada en la sección 3.3.1. De este modo, *se* lcndrán los valores de los coeficientes de w, así como el valor de  $x_n$ . Es importante hacer notar que la ecuación de energía desarrollada en la sección 3.3.1, y la que se pretende se desarrolle para el método, no son iguales, ya que la geometría de la pieza cambia y las fronteras de discontinuidad aumentan.

68

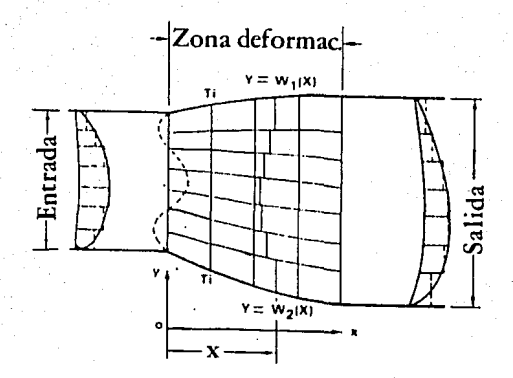

Figura 4.1. Representación de la zona de defonnación.

4.2 Aplicación del ensanchamiento al diseílo de los pases de fonnas no planas.

Para el diseño de los pases, se necesita tomar en cuenta:

1.La geometría de la sección inicial.

2.La geometría de los rodillos, es decir la sección final.

3.EI esfuerzo de fluencia del material y el factor de fricción .

. 4.Las variaciones en el ensanchamiento, que pueden encontrarse por medio de los métodos discutidos anteriormente.

. *69* 

Una vez esto, se puede hacer la simulación del proceso de laminación de la sección deseada, dividiendo la zona de defromación en un cierto número de secciones transversales paralelas al eje de los rodillos, como se muestra en la figura 4.2. La simulación se empieza con la primera sección transversal, que es la de entrada, para Juego llevar a cabo los siguientes pasos:

l. *Area transversal.* El área transversal del material de la **1·1** sección es la entrada a la sección **i** (la primera sección, i=I, tiene el área de la sección de entrada). La variación en ensanchamiento y elongación se estima usando un método apropiado (por ejemplo el desarrollado en las secciones anteriores), permitiendo así el cálculo del área en cada sección, **i,** que es menor a la de la sección **1-1.** 

**2.** *Análisis del esfuerzo y detenninación de las fronteras en cada sección transversal.*  Del paso anterior, el área de cada sección transversal se conoce. Con objeto de determinar el flujo de material durante la deformación de el paso **1** al paso **I+ 1,** se realiza un análisis del esfuerzo por medio del método del planchón en forma numérica<sup>1</sup>, lo que nos permite determinar el plano neutro. El material fluye alejándose de este plano, en donde sólo existe deformación en la dirección z. La posición del plano neutro en la sección **1-1,** y el área de la sección 1, permiten calcular las fronteras del material en la sección **l.** 

3. *Fuerza y torque.* Del paso 2 se conoce la distribución de esfuerzos, lanto en la dirección de laminación, como en la dirección normal a esla (figura 4.2), pudiéndose determinar la geometría de la zona de contacto entre el material y los rodillos (figura 4.3). También es posible formar una superficie similar a la de la figura 4.4, la cual se integra para dar la presión. Posteriormente se obtiene la fuerza y con ésla el torque.

<sup>1</sup> Altan T. et. al., "Metal Forming, fundamentals and aplications", American Society of Metals, USA, 1983.

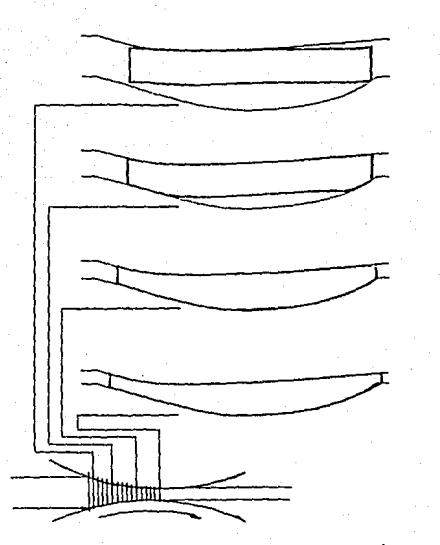

Figura 4.2. División de la zona de deformación en secciones.

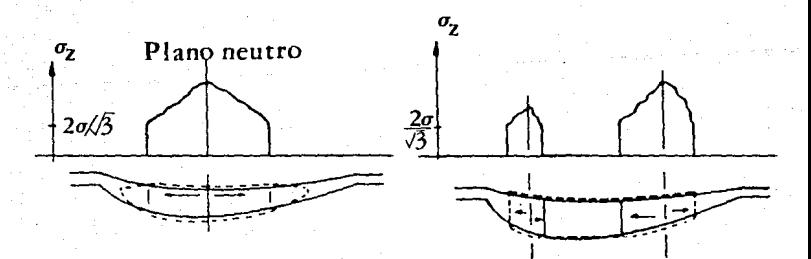

Figura 4.3. Representación esquemática del esfuerzo *ªz·* 

71

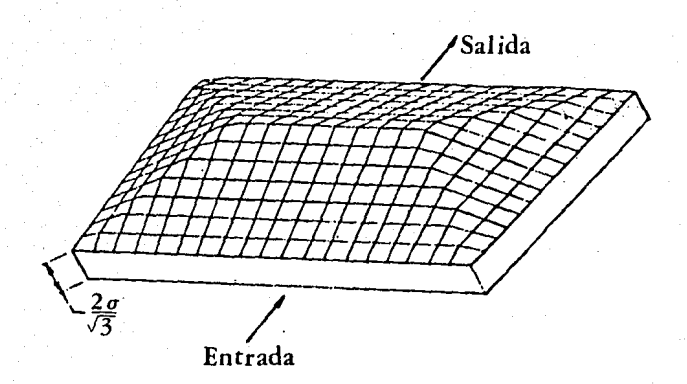

Figura 4.4. Superficie de esfuerzos.

La metodología descrita anteriormente es muy general y no da valores precisos en sus estimaciones. Kopp y El-Nikhaily2, desarrollaron un método para describir el flujo de material en la laminación de perfiles no planos, sirviéndose de una aproximación que combina el método de la visioplaslicidad y el de la frontera superior. Este método mostró mucha exactitud, en su forma más complicada, por lo cual se comentará a continuación.

El principal objetivo del método es el de encontrar un valor para la deformación efectiva promedio, que permite un diseño de los pases de perfiles no planos de uná manera muy exacta. Para esto, se requiere considerar un método híbrido entre el de la frontera superior, que sirve para encontrar el ensanchamiento, y el de visioplasticidad, . que sirve para corregir el campo de velocidades calculado.

 $2$   $\frac{c_{fr}R_{R}}{R}$ . Kopp y A. El-Nikhaily, "Modeling of Material Flow in Shape Rolling", Process Modelling, fundamcntals and aplications to metals, American Sociely for MetalsUSA, 1980, p.236
El método requiere que se conozca de la mejor manera posible la geometría de la zona de deformación, por lo cual, encontrar una expresión del ensanchamiento es fundamental. Es así, que los autores proponen el uso del método de Lcndl o el método de Oh y Kobayashi (después de tener una equivalencia para secciones no planas), entre otros, para este objetivo. Una vez esto, se deriva el campo de velocidad propio del pase (cuadrado-óvalo, diamante cuadrado, etc.), Kopp y El-Nikhaily derivaron un algoritmo general para este efecto:

La componente de velocidad  $v_x$  en la dirección de laminación se puede escribir de manera general como:

$$
v_x(x,y,z) = f_1(x) \cdot f_2(x,y) \cdot f_3(x,z) \qquad (4.2.1)
$$

La función  $f_1(x)$  describe la velocidad la lo largo del eje de laminación (y=z=0). La dependencia de  $v_x$  sobre y, es decir, el abarrilamiento de la sección transversal en la dirección y se da mediante la función  $f_2(x,y)$ , mientras que el abarrilamiento en la dirección z se da con f3(x,z). El hecho de expresar  $v_x$  con 3 funciones, facilita el poner los resultados de la visioplasticidad en forma matemática

Es casi imposible predeterminar las tres funciones anteriores, de manera que tenemos que recurrir a la condición de flujo constante:

$$
\int_0^w \int_0^{h_{V_X}(x,y,z)} dz dy = {v_x}_0 \cdot A_0 = \text{const.} \quad (4.2.2)
$$

Ahora, los componentes de velocidad  $v_y$  y  $v_z$  se pueden obtener. Pimero, se formula la componente  $v_y(x,y,z)$ , de manera que contenga una función desconocida  $f_4(x,y)$ :

$$
v_y(x,y,z) = f(x, y, f_4(x,y), z)
$$
 (4.2.3a)  

$$
\frac{\partial}{\partial y} [v_y(x,y,z)] = f(x, y, f_4, \frac{\partial f_4}{\partial y}, z)
$$
 (4.2.3b)

Para encontrar la función  $f_4(x, y)$ , podemos recurrir a la ecuación de continuidad:

$$
\frac{\partial v_y}{\partial y} = -\frac{\partial v_x}{\partial x} - \frac{\partial v_z}{\partial z} \qquad (4.2.4)
$$

del lado derecho de la ecuación (4.2.4), el término  $\frac{\partial v_x}{\partial x}$  ya se tiene, mientras  $\frac{\partial v_z}{\partial x}$  sigue siendo incógnita. Pero en la superficie de la pieza de trabajo (z=h), se tiene la siguiente condición:

$$
v_{Z}(x, y, h) = \frac{dh}{dt} = \frac{\partial h}{\partial x} \cdot \frac{dx}{dt} + \frac{\partial h}{\partial y} \cdot \frac{dy}{dt}
$$

$$
= \frac{\partial h}{\partial x} \cdot v_{X}(x, y, h) + \frac{\partial h}{\partial y} \cdot v_{Y}(x, y, h) \quad (4.2.5)
$$

Integrando la ecuación  $(4.2.4)$ , de  $z=0$  a  $z=h$ :

$$
\int_0^h \frac{\partial v_y}{\partial y} dz = -\int_0^h \frac{\partial v_x}{\partial x} dz - \int_0^h \frac{\partial v_z}{\partial z} dz
$$
 (4.2.6)

Substituyendo la ecuación (4.2.5) en la ecuación (4.2.6), se puede resolver la última para v<sub>y</sub>, teniendo en la solución la función f<sub>4</sub>, así como el término  $\frac{\partial f_{4}}{\partial y}$ , lo que nos lleva a una ecuación diferencial. La solución de esta ecuación nos dará  $v_y(x,y,z)$ . Por último la componente  $v_z$  se determina aplicando la ecuación de continuidad, así:

$$
v_z = -\int_{0}^{z} \frac{\partial v_x}{\partial x} + \frac{\partial v_y}{\partial y} dz
$$

La aproximación hecha anteriormente es válida para cualquier forma o pase de laminación, siendo lo suficientemente flexible como para dar valores que concuerdan con los que se obtienen en la deformación. Si se pretenden valores integrales, tales como la deformación media efectiva, fuerza o potencia, es suficiente tratar con valores promedio de  $\mathbf{\hat{e}_x}$  a lo largo de la dirección de laminación y con valores promedio de  $\mathbf{\hat{e}_x}$  a lo largo del ancho. Pero si se desean valores locales, el modelo se refinará hasta que más o menos coincida con los resultados de la visioplaslicidad.

Una vez que se conoce el campo de velocidades  $v_x$ ,  $v_y$ ,  $v_z$ , se puede calcular el tensor de velocidades de deformación  $\hat{\epsilon}_{ij}$  y con este la velocidad de deformación efectiva  $\hat{\epsilon}_{i}$ 

posteriormente se puede calcular la deformación efectiva:

$$
\frac{8}{6}(x,y,z) = \frac{d}{dt} [ \epsilon(x,y,z) ] \frac{dx}{dx}
$$

$$
\frac{8}{6}(x,y,z) = \frac{d}{dt} [ \epsilon(x,y,z) ] \frac{dx}{dx}
$$

$$
\frac{8}{6}(x,y,z) = v_x(x,y,z) \frac{d}{dx} [ \epsilon(x,y,z) ]
$$

$$
\epsilon(x,y,z) = \int_{1_{\text{max}}}^{x} \frac{8}{x} dx
$$

De igual modo podemos ahora calcular Ja dcfonnación efectiva promedio:

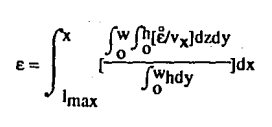

que se puede comparar con la regla de reducción de área:

$$
\varepsilon = \ln \frac{A_0}{A_x}
$$

De esta forma podemos ahora hacer uso de  $\varepsilon$ , en lugar del factor de elongación que es usualmente empicado, para el diseño de los pases, lo que dará economía, duración y eficiencia máxima al equipo usado.

## CONCLUSIONES

El diseno de la secuencia de pases es uno de los lemas más complicados en el fonnado de melales, su análisis está fuera de las posibilidades de un ingeniero a nivel licenciatura, lo cual no significa que la aplicación de las teorías desarrolladas por los distintos investigadores también. Muy por el contrario, la aplicación de los análisis hechos por expertos debe fonnar parte de las ocupaciones del ingeniero que se encarga de la optimización del proceso de formado.

Ha sido claro que una analogía entre el proceso de forja y el de laminación es posible, pero no suficiente para el buen desarrollo de las variables que influyen en la predicción de las defonnaciones. De esta fonna el afán de lograr mejores descripciones del proceso nos lleva al uso de técnicas que requieren el empleo de computadoras rápidas y de gran capacidad. Es evidenle que el desarrollo de un campo de velocidades preciso es vilal para la aplicación válida de estas técnicas, pudiéndose así derivar expresiones aceptables del ensanchamiento, que fonna parle medular del diseno de los pases y de la secuencia en sí.

En particular notamos que el método de la fronrcra superior permite un análisis detallado del proceso, no incorporando los efectos de la rcmpreratura, lo cual lo hace incompleto pero muy práctico. Por otra parte el método del elemento finito muestra grandes resultados, permitiendo predicciones exactas del flujo del material en la deformación, del ensanchamiento, así como de la geometría de la zona de deformación, ya que toma en cuenta lodos los factores. Se pudo notar que la energla disipada por fricción tiene gran importancia en el desarrollo de la expresión del ensanchamiento, ya que incorpora el conocimiento empírico del coeficiente de fricción o del factor de fricción. Del mismo modo se vió que en la expresión para la fricción entre el rodillo y la pieza deformada. el punto neutro *es*  determinantc para minimizar la energía debida a ésta, teniendo el problema de no conocer el valor de este punto apriori. Esto ha llevado al desarrollo de una expresión que prescinda del punto neutro para se aplicación, como se pudo ver en el capitulo tres.

También es importante notar que pese al avance y precisión de los métodos teóricos, la necesidad de incorporar factores emplricos sigue presente, por lo cual, el método de la visioplasticidad tiene gran importancia.

El programa desarrollado en el apéndice uno, puede ser la base para el cálculo del ensanchamiento de productos no planos, ya sea haciendo uso del método propuesto, o desarrollando otro.

Finalmente nos percatamos de que la deformación promedio efectiva, es de mayor utilidad que el factor de elongación, ya que toma en cuenta las deformaciones inrcrnas por cortante. Es posible partir del método ilustrado en la sección 4.2 para encontrar la deformación promedio efectiva de distintas secuencias de laminación, tales como óvalo-cuadrado, óvalo redondo, diamante-diarnanrc, etc.

Se recomienda que el trabajo desarrollado a lo largo de la tesis sea el origen para el desarrollo de programas que calculen los diferentes parámetros involucrados en el diseno de la secuencia de pases en un determinado producto, tales como potencia, geomctria, torque, fuerza, presión, área de llenado, porcentaje de reducción, etc., así como la secuencia en sí.

## **BIBLIOGRAFIA**

- !. United Steel Companies, "Roll pass design", Sheffield, England, 1960.
- 2. United States Steel Corporation, "The making, shaping and trealing of steel", ed. 10, Pittsburgh, USA, 1984.
- 3. Tsclikov A., "Trenes de laminación", Urmo, Bilbao, 1970.
- 4. Roberts W.L., "Hot rolling of steel", Marcel Deker, Inc., NY, 1983.
- 5. Roberts W.L., "Flat processing of steel", Marcel Deker, Inc., NY, 1988.
- 6. Harrls J.N., "Mechanical working of metals, theory and practice", Intemational Series on Materials Sciencc and Technology, Pergamon Press, vol 36, 1983.
- 7. Rowe G.W., "Principies of industrial metalworking processes", Edward Arnold, Ltd., London, 1977.
- 8. Altan T., Oh S. v Gegel H.L., "Metal forming: fundamentals and aplications", American Society for Metals, USA, 1983.
- 9. Pittman J.F.T., Zicnkiewicz O.C., Wood R.O. y Alexander J.M., "Numcrical analysis of forming processes", John Willwy and Sons, 1984.
- 10. Altan T. y Fiorcntino R.J., "Predictions of loads and stresscs in closcd-die forging", Trans ASME, Joumal of Enginccring for Industry, mayo 1971, p.477.
- 11. Lahoty G.D. y Kobayashi S., "On Hill's general method of analysis for metal working processcs", lnt. J. Mcch. Sci., vol 16, 1974, p.521.
- 12. Oh S.I. y Kobayashi S., "An aproximate method for a three dimensional analysis of rolling", Int. J. Mech. Sci., vol 17, 1974, p.293.
- 13. Chcnot J.L. y Oñatc E., "Modelling of metal forming processcs", Kluwer Academic Publishers, Proceedings of the Euromech 233 Coloquium, France, agosto 29-31, 1988.

# ESTA TESIS NO DEBE<br>SALIR DE LA BIBLIOTECA

14. American Society for Metals, "Process modeling, fundamentals and aplications to metals", Proceedings of American Society for Metals Process Modeling sessions materials and processing Congress, 1980.

15. Dieter E., "Mechanical Metalurgy", McGraw Hill, ed. 3, USA, 1988.

# **APENDICE I**

Control Committee

Ekelund-Lendl

81

Para poder conocer el ensanchamiento aplicamos el método iterativo de Newton-Raphson, que se define como:

$$
x_n = x_{n-1} - \frac{f(x_{n-1})}{f'(x_n)}
$$

## donde  $f(x) = 0$

teniendo que el valor  $x_n$  es la aproximación de la raíz y  $x_{n-1}$  es la estimación inicial. Como f(x)=0 tenemos que la ecuación de Ekelund queda de la forma:<br>  $\frac{b_f^2 - b_0^2}{2}$  - 4m  $\sqrt{r\Delta h}$   $\Delta h$  + 2m(h<sub>0</sub>+ h*f*)  $\sqrt{r\Delta h}$  ln  $\frac{b_f}{b_0} = 0$ 

$$
\frac{1}{2} - 4m \sqrt{r\Delta h \Delta h + 2m(h_0 + h_f)} \sqrt{r\Delta h \ln \frac{1}{b_0}} = 0
$$

que es una fórmula que contiene el ensanchamiento bf de manera implícita. Por facilidad identificamos los siguientes lérminos:

$$
Y = \frac{b_1^2 - b_0^2}{2}
$$
  
A = 4m  $\sqrt{r\Delta h} \Delta h$   
B = 2m(h<sub>0</sub>+ h<sub>f</sub>)  $\sqrt{r\Delta h}$   
Z = B  $\frac{b_1}{b_0}$ 

derivando cada uno de los términos anteriores con respecto a br tenemos:

$$
\frac{dp}{dX} = 0
$$

$$
\frac{dp}{dX} = 0
$$

$$
\frac{dp}{dX} = 0
$$

$$
\frac{dp}{dX} = 0
$$

y aplicando el método de Newton-Raphson obtenemos:

$$
bf'' = bf - \frac{Y - A - Z}{bf - B/bf}
$$

que es la ecuación que finalmente se iterará hasta obtener un valor de br que compla con la condición. El valor inicial de bf, puede tomarse como  $b_0$ , lo cual nos dá una convergencia rápida para una ralz positiva de la ecuación.

En vista de que la ecuación fue hecha con objeto de predecir el ensanchamiento en productos planos, es necesario buscar una equivalencia que la refiera a productos no planos. De esta forma Lcndl propuso un método mediante el cual se puede encontrar un equivalente de una sección no plana. A continuación se ejemplificará el método, aplicado a la secuencia cuadrado-óvalo-cuadrado.

#### CUADRADO-OVALO.

Para esta secuencia necesitamos conocer el lado del cuadrado. A, el valor de los radios de las esquinas, R 1, el valor de la altura del óvalo que se requiere, h2, el valor del radio de curvatura del óvalo, R2, con los cuales buscarnos la ecuación que define la intersección entre un cuadrado y un óvalo, dando como resultado los puntos  $x_p$  e y<sub>p</sub>.

$$
y_p = \frac{-B + \sqrt{B^2 - 4A'C}}{2A'}
$$

$$
x_p = 0.5A
$$

donde:  $A' = 1$ ,

 $B = 2(R2 - 0.5h2)$ ,

 $C = (R2 - 0.5h2)^2 + (0.5A)^2 - R2^2$ 

Podemos ahora definir los parámetros necesarios, el área del cuadrado es:

$$
A_1 = A^2 \cdot R1^2(4 \cdot \pi)
$$

y así la altura equivalente resultante es h  $i' = A_1/2x_p$ , teniendo que para este caso  $2x_p = A$ . Para el óvalo el área está dada por:

$$
A_2' = R2^2 (\theta_1 - \text{sen}\theta_1) + 4 x_0 y_0
$$

donde: 
$$
\theta_1 = 2 \text{ (sen}^{-1} \frac{x_p}{R2})
$$

y la altura equivalente está dada por:  $h_2' = A_2'/2x_p$ 

### OVALO-CUADRADO

Del mismo modo que en la secuencia anlcrior. *se* buscan los puntos de inrcrsccclón, que para este caso están dados por: (parámetros en la figura correspondient

$$
x_p = \frac{-B + \sqrt{B^2 - 4AC}}{2A'}
$$

donde:  $A' = 2$ 

 $B = 2R1 - h1 - h2$  $C = 0.25h1^2 + 0.25h2^2 - R1h1$ 

 $y_p = 0.5h2 - x_p$ 

Ahora podemos obtener la altura equivalente del óvalo, calculando el área equivalente:

 $A_1' = A_1 - Rl^2(\theta_1 - \text{sen}\theta_1)$ 

donde A¡ es el área resultante de la secuencia anterior.

$$
\theta_1 = 2 \left( \operatorname{sen}^{-1} \frac{y_p}{R!} \right)
$$
  
y  

$$
h_1 = A_1 / 2xp
$$

Para el cuadrado deseado a la salida *se* sabe su altura, h2. que corresponde a la diagonal. De esta forma el área está dada por:

$$
A_2' = 2x_p^2 + 4 \, x_p y_p - 4 \left[ \frac{R2^2 \tan(\omega/2) - R2^2 \, \omega/2}{2} \right]
$$

en donde  $\alpha = 90^{\circ}$ , para este caso.

finalmente,

$$
h_2 = A_2 / 2x_p
$$

$$
|e\rangle
$$

$$
\pmb{83}
$$

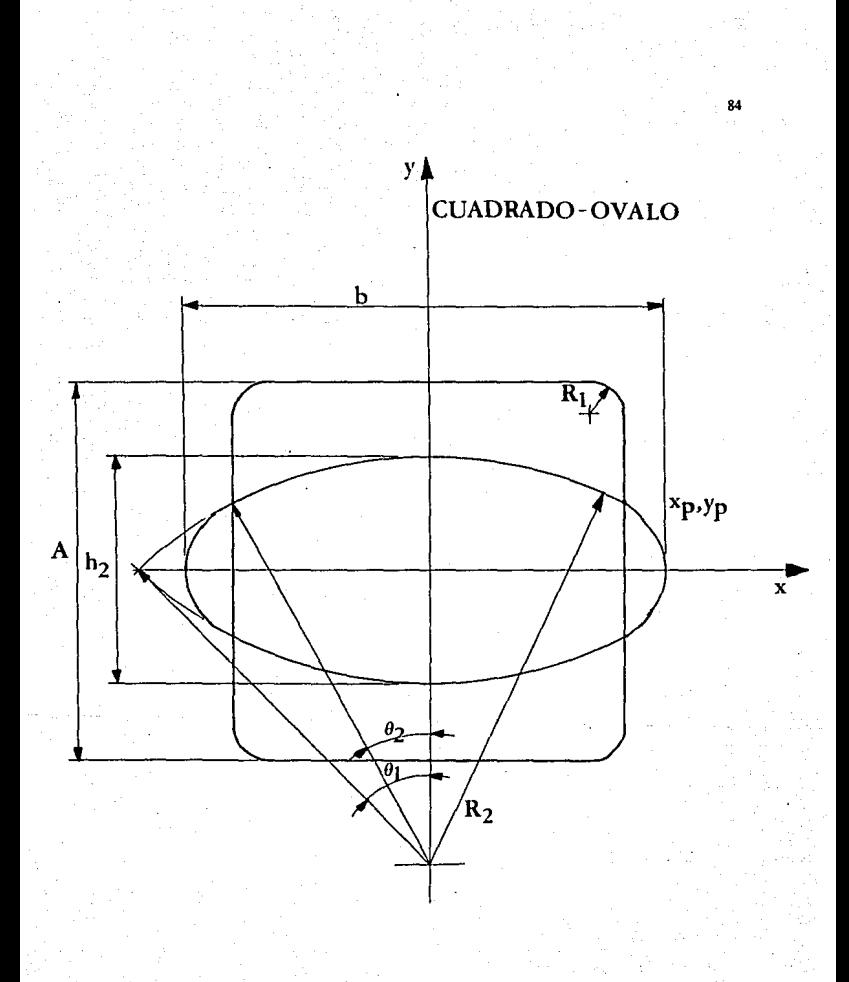

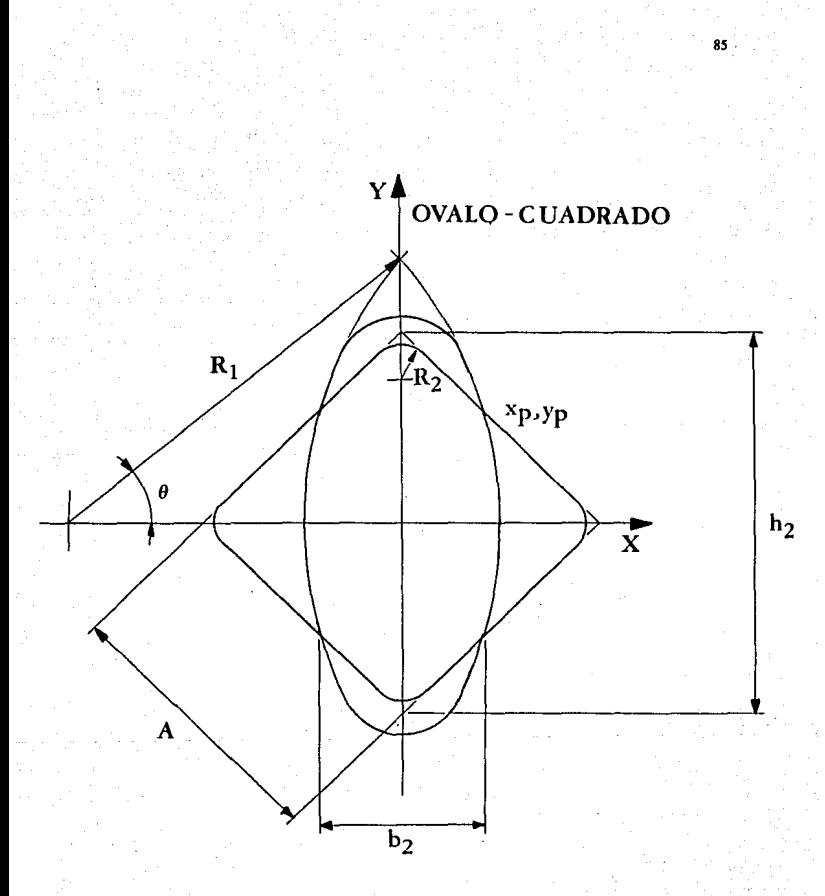

A continuación se presenta el listado de un programa en C, que pennite el diseño de los pases por el método antes expuesto, así como algunas corridas.

```
Noir 13 11:59 1951 (ekelend.c Page 1
#inglede (stdie.h)
#include (asth.h)
Adorine alfa 0.7071106701
Rdefine pi 5.141552654
float a0, af, b0, b1, h0, h1, resp[1][1], miu, dia, eep;
anin(1int securad:
float.cointfitude secuencia quiere correr?");
printf("\ni Cuadrado-ovaiosn2, Ovalo-chadrado\n3, Salin");
pointf("unindigue cuali"),
scanfinds. Jedis
prantf('hnc-
                ia temperatura de operacion: ");
Poservite Cerry
phintfl"Nadde tipo de rudilles tiene?"),
printf("\nf, rediiles de acero, va2, rediiles de histro, ");
enintfillerindique i e 2: l'il
scanfi "Xd", Arod);
If (red==1)
   mium1.05-0.0005*t;
0.1\,E C
   wid=0.5+(1.05-0.0005+t);
printf("\ndeme el diametro del suerpo de los radillos:
scanf("%f", idia);
printf("indeme la separacion entre rodillos: ");
scanf("Xf", \sap);
auitch(vec) {
   case 1.
     cot r.
     bresk.
   case 2.
     021.
     break:
   case 3:
     preak: 3
\mathbf{1}50<sub>13</sub>float xp.yp.teta.rl.r2.aux;
printf("\ndtme el ancho inicial: ");
scanf("Xf", &b0);
printf("\ndeme la altura inicial: ');
scanfil"Sf".th0);
printf("Nademe el nadio de las esquinas: ");
scanf("xf", \epsilonr1),
princf("\ndeme el radio del ovalo: "l;
scenfiller.or2).
orintf("\ndome is altura final del ovalo: ");
scanf ("Xf", Shi);
xp = h = 5 = + = b 3 ;
yi=(t,t-2.0+n2+sqrt(4.0*pow(r2,2.0)-ngw(b0,2.0)))/2.0;
абервитьс, 2.01-tpoute1.a.01+14.2-p111;
60-60/12 04xp1;
```

```
Nov. 13 11:59 1991
                     etelend c Page 2
aux = x_0/r2teta=2.0*asin(acy);
al=pow(r2,2.0)+(teta-sin(teta))+4.0*xp*yp;
h1 = a1/(2, 0 + x<sub>0</sub>)neutron():\alphaida():
j.
20.32floot xp.yp.ri.r2, aux, auxi;
printf("\ndeme el radio del ovalo: ");
scanf ("Xf", &r2),
printf("\ndeme el anche del ovalo: ");
scanf("Xf", Gb0); auxi=h6;
printf("dame el area dal ovalo: "):
scanf("Wf", &a0);
printf("\ndeme el radio de las esquinas: ");
scant ("Xf", &r1);
printf("\ndeme la longitud de la diagonal: ");
search('2f", 3h1);aux=2.0*r2-b0-h1;
xp=-aux+sqrt(pow(aux,2.0)-2.0+pow(b0,2.0)-2.0+pow(h),2.0)+8.0+c2*b0);
xD = xC/4.01D0 = 2.0*xDyp=0.5+hi-xp;
printf("\nyp=%f",yp);
h0=40/(2.0*xp);
a1=2.0+pout.p,2.01+4.0+xp+yp-4.7354+poutr1.2.01/2.0;
h1 = 117(E, 0 * xD):
newton();b0=aux1;calida();
neuton ()
float r.m.aux.xn.xv.fun.defun.act;
aux+b0-h1:
r=(dia+sep-h0)/2.0;
m=1.6*miu*(egrt(r*aux)-1.2*aux)/(h0+h1);
xv = b0: xn = 0:
\sigmafun=8.0*m*sart(r*aux)*aux-4.0*m*(h0+h1)*sart(:*aux)*log(xv/b0)+b0*b0;
      fun=fun-xv*xv.
      dofun=2.0*xv+4.0*m*(h0+h1)*sort(r*aux)/xv; defun=defun*(-1.0);
      act=xv-fun/defun:
      Dl Hact:
      x_0 \neq x \vee yxv=act;
      ) while (fabs(xn-xv)(0.00001);
ĭ
salida ()
\epsilonprintf(")ganche inicial: Xfanche final: Xf\n",b0,b!);
```